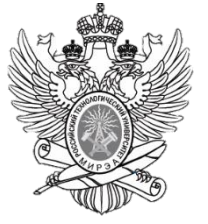

МИНОБРНАУКИ РОССИИ

Федеральное государственное бюджетное образовательное учреждение высшего образования **«МИРЭА – Российский технологический университет» РТУ МИРЭА**

**Кафедра «Электроники» ФТИ**

Филинов В.В., Микаева С.А., Брысин А.Н.

# **МЕТОДИЧЕСКИЕ УКАЗАНИЯ ПО ВЫПОЛНЕНИЮ И ОФОРМЛЕНИЮ КУРСОВОЙ РАБОТЫ РАСЧЕТ УСИЛИТЕЛЬНОГО КАСКАДА С ОЭ**

(для студентов технических специальностей РТУ )

по дисциплине **Электроника**

Рекомендуется для направления подготовки 09.03.01 «Информатика и вычислительная техника» «Приборостроение»

> Профиль подготовки «Персональные ЭВМ и сети»

Квалификация (степень) выпускника - бакалавр

Москва 2018

## **ЗАДАЧА РАБОТЫ.**

Рассчитать h – параметры биполярного транзистора, его входное и выходное сопротивления, коэффициент передачи по току, пользуясь входными и выходными характеристиками транзистора. Тип транзистора задается преподавателем. Схема включения транзистора с общим эмиттером (ОЭ).

Провести графоаналитический расчет усилительного каскада на заданном типе транзистора, включенного по схеме с ОЭ, с одним источником питания  $E_K$ и с температурной стабилизацией рабочего режима.

Определить параметры элементов схемы усилительного каскада:

коэффициенты усиления по току (К**i**), напряжению (К**u**), мощности (K**p**); токи и напряжения в режиме покоя I**бо**, I**ко**, U**бэо**, U**кэо**; амплитудные значения входных и выходных переменных токов и напряжений в линейном режиме работы усилителя; полезную выходную мощность каскада и его КПД; верхнюю и нижнюю граничные частоты полосы пропускания.

### **Этапы выполнения курсовой работы**

В ходе выполнения курсовой работы рекомендуется придерживаться следующей последовательности этапов:

- 1. Выбор темы и утверждение технического задания (1 неделя).
- 2. Расчет транзисторного усилителя по постоянному току (1 неделя).
- 3. Расчет транзисторного усилителя по переменному току (1 неделя).
- 4. Расчет параметров элементов усилителя ОЭ (1 неделя).
- 5. Оформление пояснительной записки (1 неделя).
- 6. Сдача курсовой работы на проверку (1 неделя).
- 7. Защита курсовой работы (1 неделя).

#### 1. Расчет параметров транзистора.

- 1.1. Изобразить семейство статических входных и выходных характеристик заданного транзистора, соответствующих схеме с ОЭ.
- 1.2. Определить  $h$  параметры транзистора, соответствующие схеме с ОЭ, пользуясь входными и выходными характеристиками транзистора:

по входным характеристикам определить

$$
h_{11} = \frac{\Delta U_{\delta_9}}{\Delta I_6} / U_{\kappa_9} = \text{const}, \qquad h_{12} = \frac{\Delta U_{\delta_9}}{\Delta U_{\kappa_9}} / I_6 = \text{const};
$$

по выходным характеристикам определить

$$
h_{21} = \frac{\Delta I_{\kappa}}{\Delta I_{\delta}} / U_{\kappa 9} = \text{const}, \qquad h_{22} = \frac{\Delta I_{\kappa}}{\Delta U_{\kappa}} / I_{6} = \text{const}.
$$

1.3. Найти входное и выходное сопротивление транзистора:

$$
R_{\alpha x} = h_{11} \qquad R_{\mu} = \frac{1}{h_{22}}
$$

1.4. Определить коэффициент передачи по току транзистора  $\beta$ :

 $\beta = h_{21}$ .

#### 2. Расчет усилительного каскада  $\Pi$ <sup>0</sup> ПОСТОЯННОМУ **TOKY** графоаналитическим методом.

- 2.1. Изобразить семейство выходных и входных (при U<sub>кэ</sub> = 5B) характеристики заданного транзистора как показано на рис. 2.
- 2.2. На выходных характеристиках нанести кривую допустимой мощности  $P_k$ <sub>max</sub>, рассеиваемой на коллекторе,  $P_{k max} = U_{k3}I_k = \text{const.}$
- 2.3. Выбрать значение напряжения источника питания  $E_{\kappa}$  в пределах (0.7 0.9)  $U_{\mathbf{k}}$  max. (Следует учитывать, что  $E_{\mathbf{k}} \approx 3U_{\mathbf{m}}$  вых и  $E_{\mathbf{k}} \approx U_{\mathbf{k}30} + I_{\mathbf{k}0}(R_{\mathbf{k}} + R_3)$ ). Эту величину в дальнейшем, после выбора R<sub>к</sub>, R<sub>3</sub>, и U<sub>m вых</sub> следует скорректировать.
- 2.4.Из условия передачи максимальной мощности от источника энергии к потребителю (согласованный режим) выбрать  $R_{\kappa} \approx R_{\text{bmx}}$ . однако на выход усилителя обычно включается нагрузка  $R_H \le R_K$  поэтому рекомендуется выбирать  $R_{\kappa} = (0.3 - 1)R_{\text{BUX}}$ , т. так чтобы его величина лежала в диапазоне  $R_{\kappa} = (0.5 - 10) \text{ KOM}.$
- 2.5. Построить нагрузочную линию усилительного каскада, согласно уравнению  $U_{\kappa 3} = E_{\kappa} - I_{\kappa} R_{\kappa}$

Для этого использовать две точки ("d" и "c") на выходных характеристиках транзистора (рис. 2):

$$
U_{\kappa 3} = 0
$$
,  $I_{\kappa} = \frac{E_{\kappa}}{R_{\kappa}}$  (T.4. "d");  $I_{\kappa} = 0$ ,  $U_{\kappa 3} = E_{\kappa}$  (T.4. "c").

При этом линия нагрузки должна проходить левее и ниже допустимых значений U**<sup>k</sup> max**,

I**<sup>k</sup> max**, и P**<sup>k</sup> max** и обеспечить достаточно протяженный линейный участок переходной характеристики (см. рис. 2)

- 2.6.По точкам пересечения линии нагрузки с выходными характеристиками построить переходную характеристику транзистора I**<sup>к</sup>** = f(I**б**) (см. рис. 2)
- 2.7.На переходной характеристике транзистора (с учетом входной характеристики) выбрать линейный участок "а - в", в диапазоне которого усилитель усиливает без искажения. На середине участка "а - в" нанести рабочую точку "А", соответствующую режиму работы транзистора по постоянному току.
- 2.8.По координатам рабочей точки "A" определить токи и напряжения транзистора в режиме покоя (по постоянному току): I**бо**, I**ко**, U**бэо**, U**кэо**.

### **3.0. Расчет усилительного каскада по переменному току.**

- 3.1. Определить пределы изменения амплитуд входного тока и напряжения, выходного тока и напряжения в линейном режиме работы усилителя. Найти: I**бm**, I**кm**, U**бэm**, U**кэm** (см. рис. 2)
- 3.2. Рядом с графиками входных и выходных характеристик транзистора показать характер изменения токов и напряжений во времени в виде кривых:

$$
i_{\mathbf{6}} = I_{\mathbf{60}} + I_{\mathbf{6m}} \sin \omega t; \qquad \qquad u_{\mathbf{63}} = U_{\mathbf{630}} + U_{\mathbf{63m}} \sin \omega t; i_{\mathbf{k}} = I_{\mathbf{K0}} + I_{\mathbf{km}} \sin \omega t; \qquad \qquad u_{\mathbf{k3}} = U_{\mathbf{K30}} + U_{\mathbf{km}} \sin \omega t;
$$

соответствующих рабочим участкам этих характеристик.

## **4.0. Расчет параметров элементов усилителя ОЭ.**

- 4.1. Рассчитать элементы цепи термостабилизации R**<sup>Э</sup>** и С**Э**.
- 4.1.1. Увеличение R**<sup>Э</sup>** повышает глубину отрицательной обратной связи во входной цепи усилителя (улучшает термостабилизацию), с другой стороны, при этом падает КПД усилителя из – за дополнительных потерь мощности на этом сопротивлении. Обычно выбирают величину падения напряжения на R**<sup>Э</sup>** порядка (0,1 – 0,3)Е**К**, что равносильно выбору R**<sup>Э</sup>** ≈ (0,05 – 0,15)R**<sup>К</sup>** в согласованном режиме работы транзистора. Используя последнее соотношение выбираем величину R**Э**.
- 4.1.2. Для коллекторно эмиттерной цепи усилительного каскада в соответствии со вторым законом Кирхгофа можно записать уравнение электрического состояния по постоянному току

$$
E_{K} = U_{K_{R}} + (R_{K} + R_{p})I_{K_{R}}.
$$

Используя это уравнение скорректировать выбранные по п.п. 2.3 и 2.4 значение  $E_k$  или величину  $R_k$ .

4.13. Определить емкость в цепи эмиттера  $C_3$  из условия  $R_3 = (5 - 10)X_3$ , где  $X_3$  емкостное сопротивление элемента С<sub>э</sub>. При этом

$$
C_{\rm b} = \frac{10^7}{(1-2)2\pi f_{\rm b} R_{\rm b}}
$$
MKФ, выбрав f<sub>H</sub> = 50 - 100 Гц.

4.2. Для исключения шунтирующего действия делителя R<sub>1</sub>, R<sub>2</sub> на входную цепь транзистора задается сопротивление R<sub>6</sub>.

$$
R_{\delta} = R_1 \, \| R_2 = (2 - 5) R_{\alpha_T}
$$

и ток делителя  $I_{A} = (2 - 5)I_{60}$ , что повышает температурную стабильность  $U_{60}$ . Исходя из этого определить сопротивления  $R_1$ , и  $R_2$ ,  $R_6$ :

$$
R_2 = \frac{U_{\delta o}}{I_{\pi}} = \frac{R_{\rm s}I_{\kappa o} + U_{\delta o o}}{I_{\pi}} \quad ; \quad R_1 = \frac{E_{\kappa} - U_{\delta o}}{I_{\pi} + I_{\delta o}} \quad ; \quad R_{\delta} = \frac{R_{\rm t}R_{\rm t}}{R_{\rm t} + R_{\rm t}}.
$$

4.3. Определить емкость разделительного конденсатора из условия  $R_{ax} = (5 10)X_p$ , где  $X_p$  – емкостное сопротивление разделительного конденсатора, R<sub>BX</sub> - входное сопротивление каскада. При этом

$$
C_p \approx \frac{10^7}{(1-2)2\pi f_\mu R_{\rm ex}} \text{ mK}\Phi, \text{ a } R_{\rm ex} = R_{\delta} \parallel R_{\rm ex}
$$

- $5<sub>1</sub>$ Определить параметры усилительного каскада.
- Коэффициент усиления каскада по току  $K_i$  $5.1.$

$$
K_i = i_{\text{max}} / i_{\text{ex}} \approx \beta
$$

5.2. Входное сопротивление каскада R<sub>BX</sub>

$$
R_{\alpha x} = R_{\sigma} \parallel R_{\alpha x} , \text{ ecm } R_{\sigma} \gg R_{\alpha x} , \text{ to } R_{\alpha} \approx R_{\alpha x}
$$

5.3. Выходное сопротивление каскада Rвых

$$
R_{\scriptscriptstyle{\text{B}}\text{B}} = \frac{R_{\scriptscriptstyle{\kappa}}}{1 + h_{22}R_{\scriptscriptstyle{\kappa}}} \approx R_{\scriptscriptstyle{\kappa}}
$$

5.4. Коэффициент усиления по напряжению  $K_u$ 

$$
K_{u} = -\frac{U_{m\omega}}{U_{m\omega}} = -\frac{\beta R_{\kappa}}{R_{\omega}}
$$

 $5.5.$ Коэффициент усиления по мощности К<sub>р</sub>

$$
K_p=K_iK_u
$$

 $5.6.$ Полезную выходную мощность каскада

$$
P_{\scriptscriptstyle{6bLX}} = 0.5 U_{\scriptscriptstyle{m66bL}}^2 / R_{\scriptscriptstyle{K}}
$$

- $5.7.$ Полную мощность, расходуемую источником питания  $P_{\text{HCT}} = I_{\kappa} E_{\kappa} + I_{\pi}^{2} (R_{1} + R_{2}) + I_{\theta \theta}^{2} R_{1}$
- 5.8. КПД каскада

$$
\eta = \frac{P_{\text{out}}}{P_{\text{HCT}}}100\%
$$

5.9. Верхняя и нижняя граничные частоты определяются из соотношения для коэффициента частотных искажений:

на нижней частоте

и верхней частоте

$$
M_{_{H}} = \frac{K_{_{o}}}{K_{_{H}}} = \sqrt{1 + \frac{1}{(\omega_{_{H}} \tau_{_{H}})^{2}}};
$$
  

$$
M_{_{g}} = \frac{K_{_{o}}}{K_{_{H}}} = \sqrt{1 + (\omega_{_{B}} \tau_{_{B}})^{2}}.
$$

Обычно выбирается  $M_{\mu} = M_{\beta} = \sqrt{2}$ , тогда  $\frac{1}{\omega_{\alpha} \tau_{\alpha}} = 1$ 1 Ξ  $\overline{\omega_{n} \tau_{n}}$  = 1  $\omega_{B} \tau_{B}$  = 1,

$$
\tau_{A} \approx C_p (R_{\alpha x} + R_{\mu}) \qquad \qquad \tau_{B} \approx C_{\kappa} \frac{R_{\alpha x} R_{\mu} R_{\mu}}{R_{\alpha x} + R_{\mu} R_{\mu}}
$$

С**<sup>к</sup>** – емкость коллекторного перехода.

#### **6. Заключение.**

6.1. Объяснить назначение всех элементов схемы усилительного каскада. Параметры элементов схемы выбираются на основании всего комплекса расчетов. По данным расчета выбрать стандартные резисторы и конденсаторы по справочнику. [1]

6.2. По результатам анализа усилительного каскада дать рекомендации по применению выбранного типа транзистора, оценив его коэффициенты усиления, частотные свойства, выходные напряжения и мощность в линейном режиме и КПД.

#### **Литература.**

- 1. Электротехнический справочник. Т.1,2. 7 е изд. –М.: Энергоиздат, 1985, 1986
- 2. Транзисторы для аппаратуры широкого применения. Справочник под ред. Б.Л. Переломана. –М.: Радио и связь, 1981
- 3. Основы промышленной электроники под ред. В.Г. Герасимова. –М.: Высшая школа, 1978, 1986
- 4. Забродин Ю.С. Промышленная электроника. –М.: Высшая школа, 1982
- 5. Электротехника и электроника/кн. З .Электрические изменения и основы электроники// Под. ред. В.Г. Герасимова. –М.: Энергоатомиздат, 1998
- 6. Филинов В.В. Нелинейные электрические и магнитные цепи/ Учебное пособие. –М.: МГАПИ, 2001, (задачи 3.3 и 3.4)

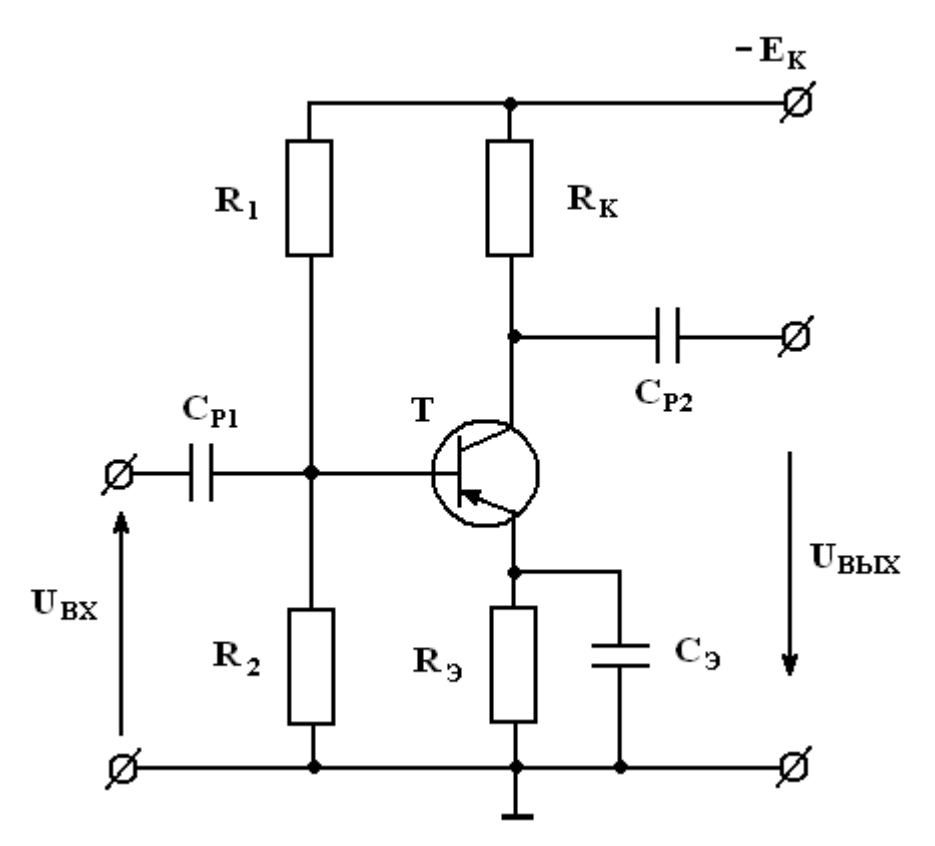

Рис. 1 Усилитель с общим эмиттером.

### **7.0 Методические указания.**

7.1. По п. «Задача работы».

Различают по конструктивному выполнению биполярные транзисторы p-n-p и n-p-n типов. Включение их в электрическую цепь представлены на рис. 3 а,б (обратить внимание на полярность источника питания!).

Для определения проводимости Вашего транзистора и правильности включения его в электрическую цепь следует по справочникам [1,2] определить тип транзистора.

7.2. По п. 1.2.

Определяем h парметры транзистора методом треугольников как показано на рис. 4. Точки для треугольника выбирают на линейных участках вольт-

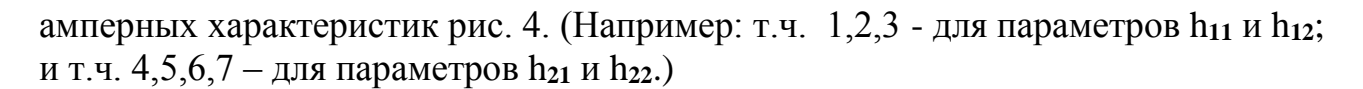

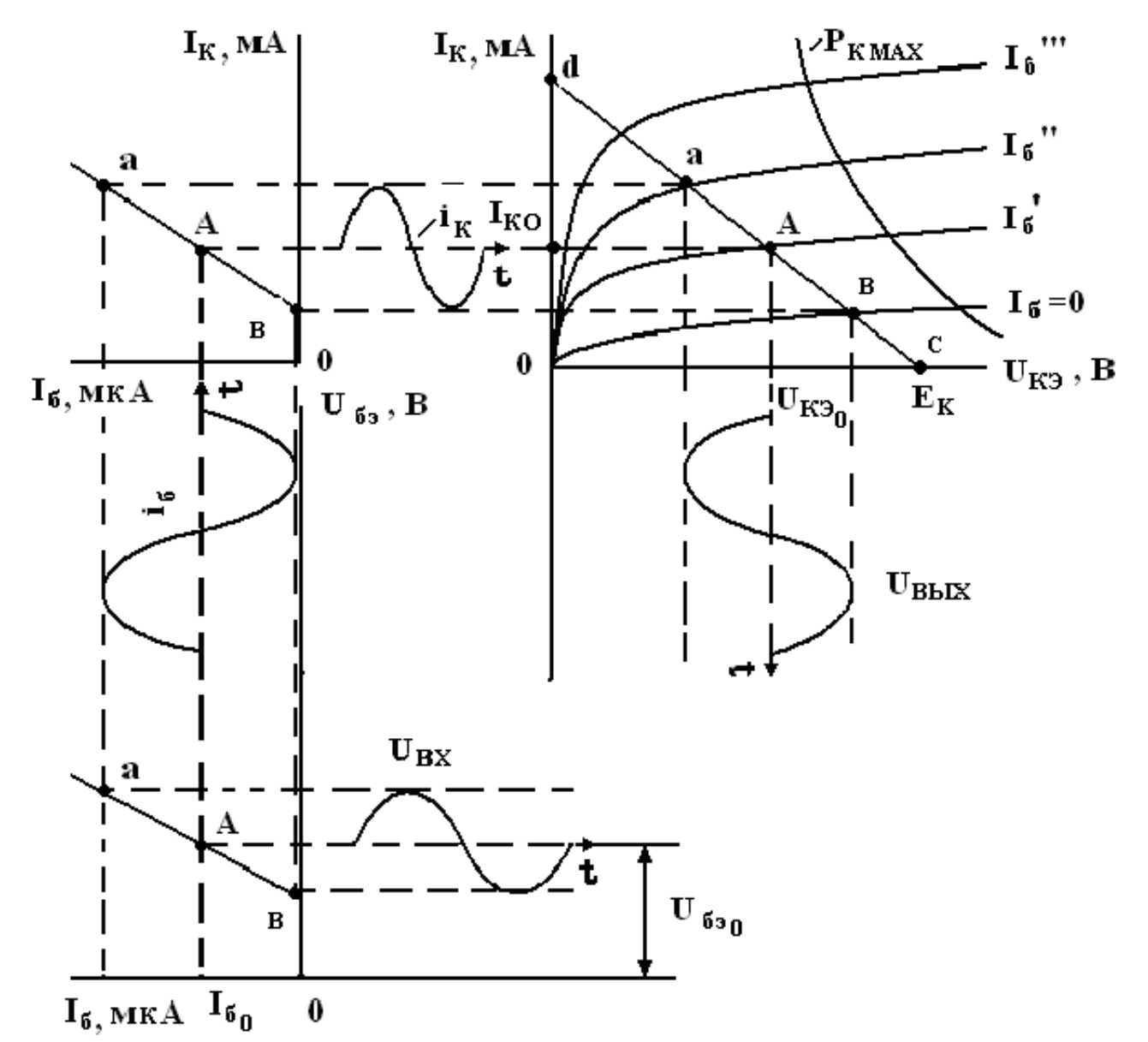

Рис. 2. Выбор рабочей точки.

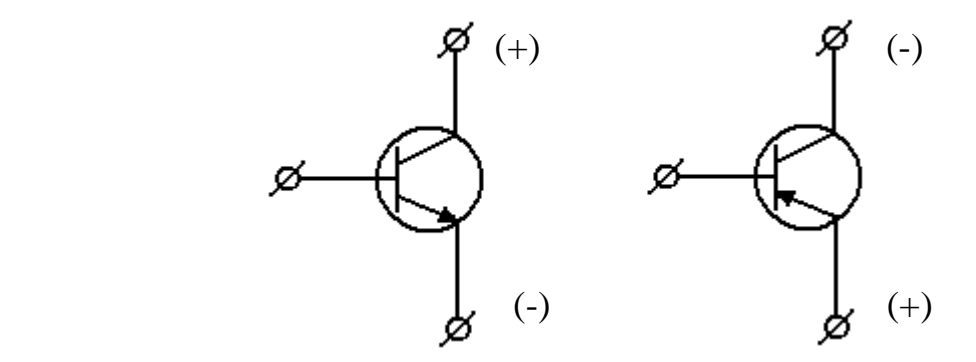

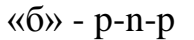

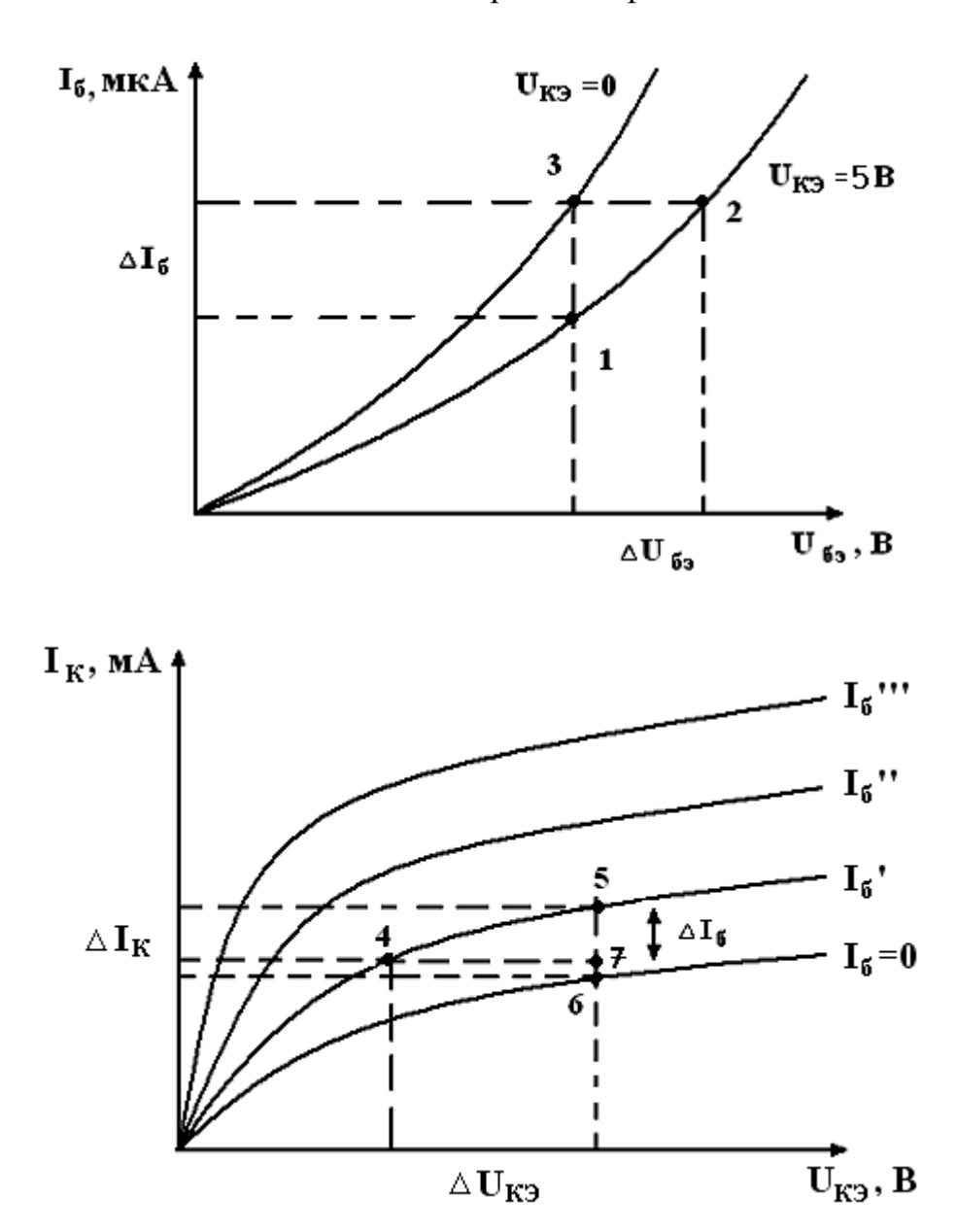

Рис. 3. Типы транзисторов.

Рис. 4. Вольт-амперные характеристики транзисторов.

$$
h_{11} = \frac{\Delta_{32} U_{\delta_9}}{\Delta_{13} I_6} / U_{\kappa_9} = \text{const},
$$
\n
$$
h_{12} = \frac{\Delta_{32} U_{\delta_9}}{\Delta_{32} U_{\kappa_9}} / I_6 = \text{const};
$$
\n
$$
h_{21} = \frac{\Delta_{56} I_{\kappa}}{\Delta_{56} I_6} / U_{\kappa_9} = \text{const},
$$
\n
$$
h_{22} = \frac{\Delta_{57} I_{\kappa}}{\Delta_{74} U_{\kappa}} / I_6 = \text{const}.
$$

Пределы именения h параметров для современных биполярных транзисторов малой и средней можности:

 $h_{11} = R_6 \approx n (10 \div 100)$  Ом – входное сопротивление транзистора, где n ≈ (1÷10);

 $h_{21} = \beta$  - коэффициент усиления по току;  $h_{21} = (20 \div 1000)$ ;

$$
K_U = \frac{1}{h_{12}}
$$
 - коэффициент усиления по напряжению (K<sub>U</sub> ≤ 200);  

$$
R_{BLX} = \frac{1}{h_{22}} \approx n(1 \div 10) -
$$
выходное сопротивление транзистора,

где  $n \approx (1 \div 10)$ .

7.3. По п.2.2.

Кривую допустимой мощности вы также можете нанести по справочным данным транзистора [1,2].

 $7.4 \cdot \text{To } \pi$ . 2.6.

Переходные характеристики транзистора  $I_{k} = f(I_{6})$  (см. рис. 2) строят по пересечению линии нагрузки с выходными характеристиками транзистора. Для Вашего транзистора этих пересечений будет более 3-х.

 $7.5.$   $\Pi$ <sub>0.</sub>  $5.4.$ 

Коэффициент усиления усилительного каскада с ОЭ обычно лежит в пределах до 100, но не может превышать  $K_U \le 200$ .

 $7.6.$   $\Pi$ <sub>0</sub>  $5.8.$ 

Усилительный каскад с ОЭ работает в линейном режиме и КПД не может превышать  $\eta \leq 50\%$ .

8.0. Пример выполнения задания по п.6.

1) Назначение элементов схемы:

- транзистор Т - усилительный элемент;

резисторы  $R_1$ ,  $R_2$ представляют собой делитель напряжения, устанавливающий потенциал базы (по постоянному току) необходимый для работы каскада в линейном режиме;

- резистор  $R_3$  - цепь термостабилизации каскада, за счет падения напряжения на этом резисторе, превышающем напряжение на базовом переходе транзистора, уменьшает влияние изменения напряжения U<sub>бз0</sub> при изменении температуры;

-  $R_K$  – сопротивление нагрузки по постоянному току, служит для получения нужного потенциала на коллекторе и позволяет получить амплитуду выходного напряжения необходимой величины;

- Ср1, Ср2 - разделительные конденсаторы, служат для разделения (защиты) транзисторов по постоянному току;

- Сэ - служит для уменьшения нижней границы частоты усилителя и увеличения коэффициента усиления по переменному току на низких частотах;

Выбираемые номинальные значения всех элементов по справочникам, при этом берем ближайшие номинальные значения для резисторов и конденсаторов;

2) Данный тип транзистора можно применять в каскадах предварительного усиления сигналов низкой и высокой частот, т.к. верхняя граница частоты МГц, а нижняя граничная частота лежит в звуковом превышает диапазоне. Выходная мощность каскада составляет мВт.

# Приложение 1

# Варианты

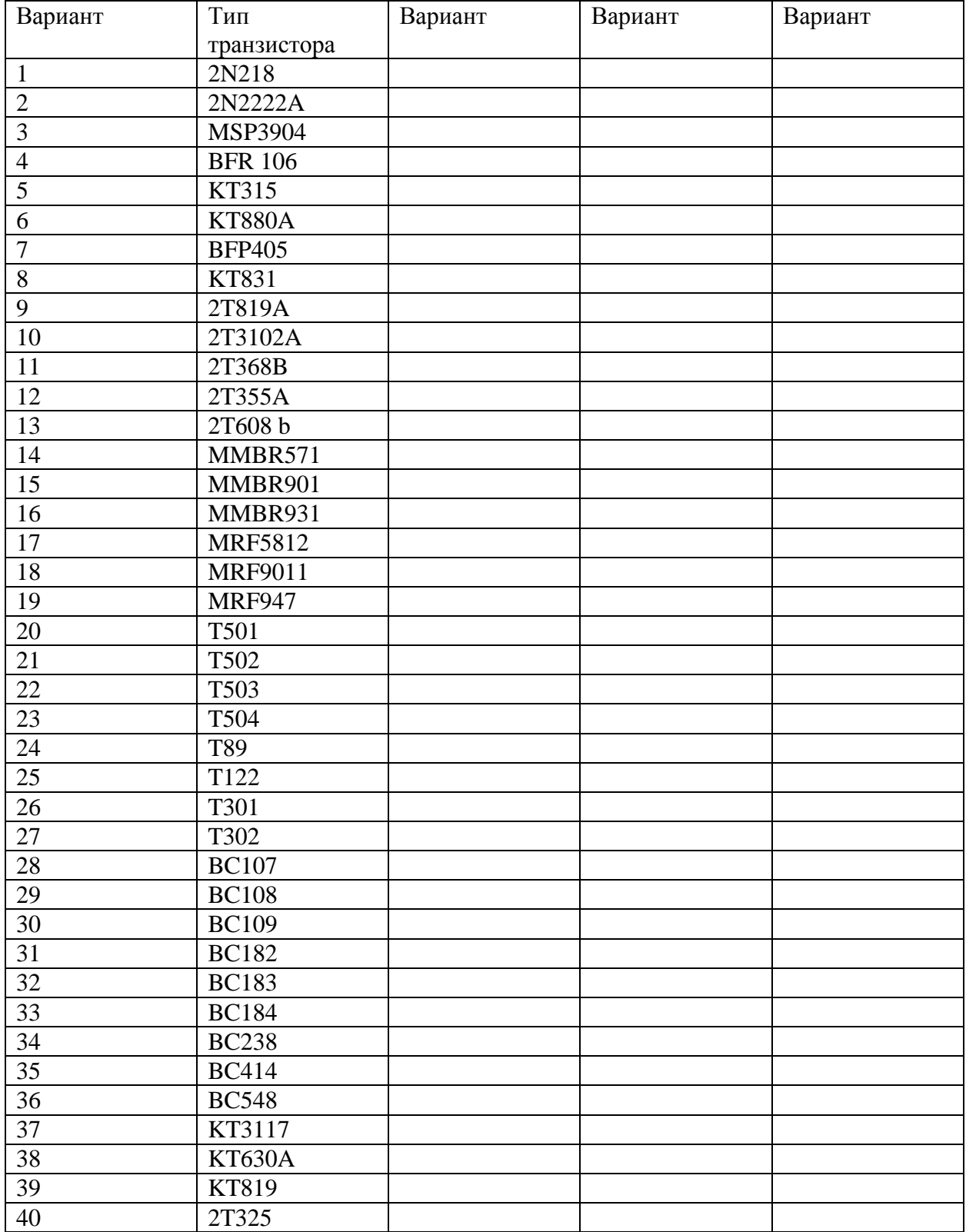

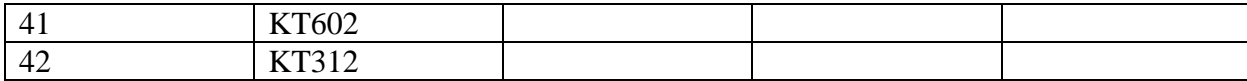

Токи выходные

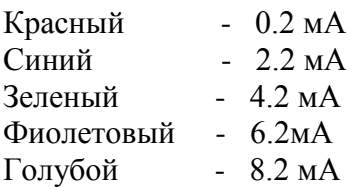

Напряжения входные

Синее 10 В Красное

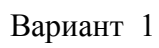

2N218

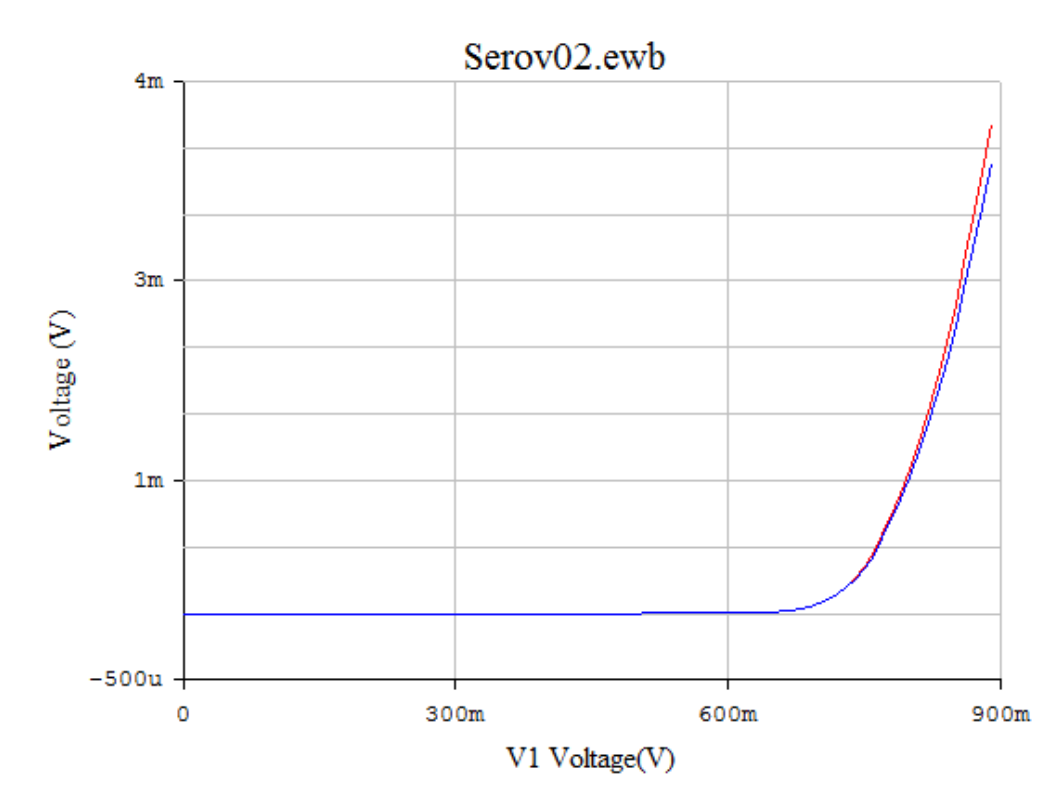

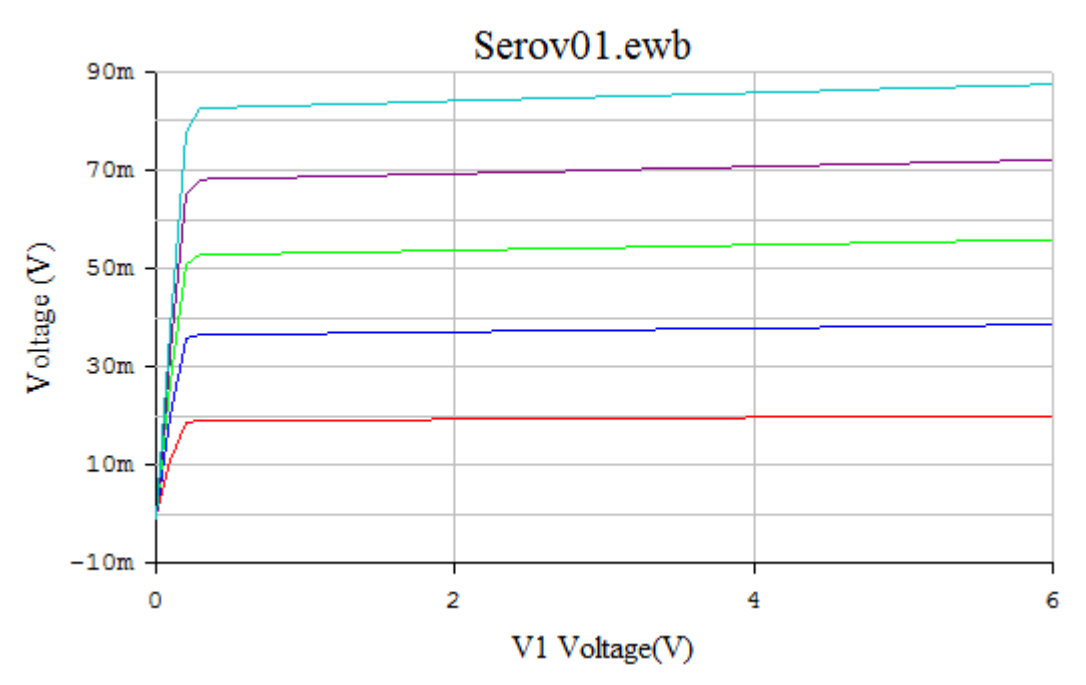

Вариант 2 2N2222A

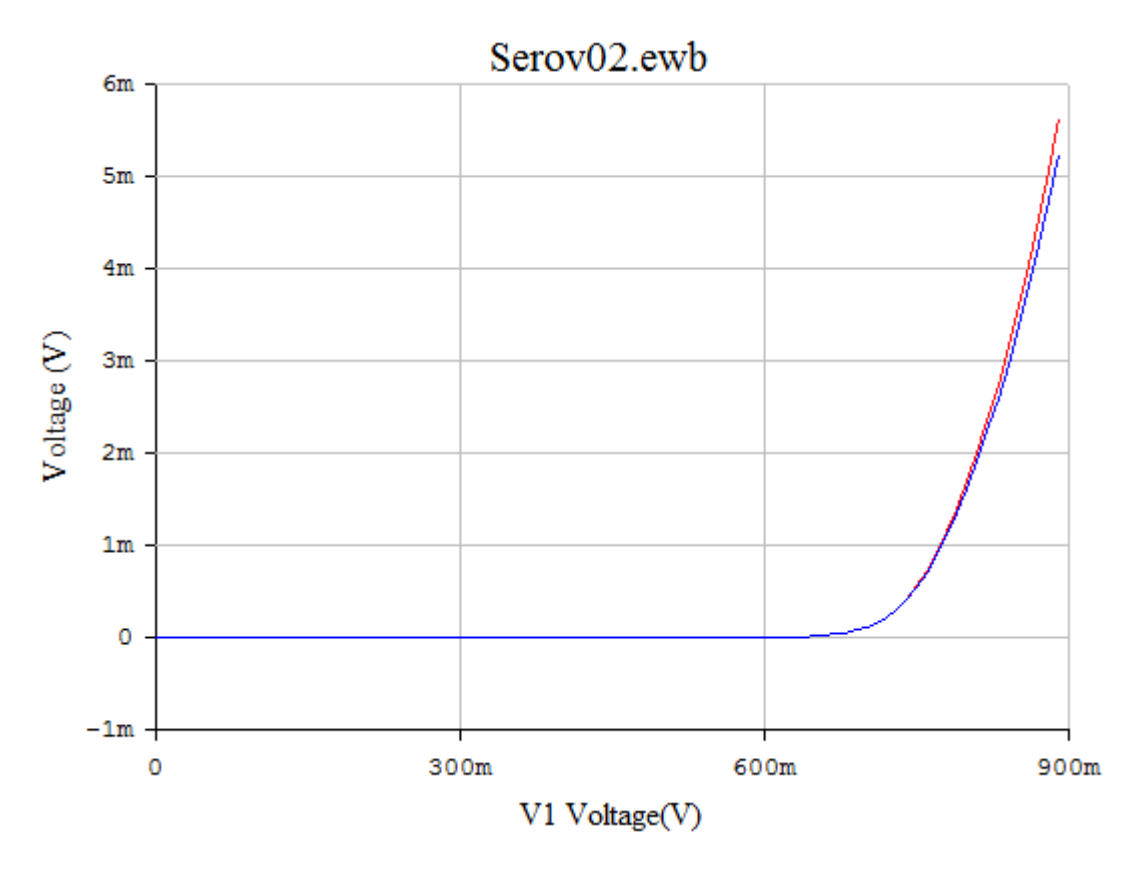

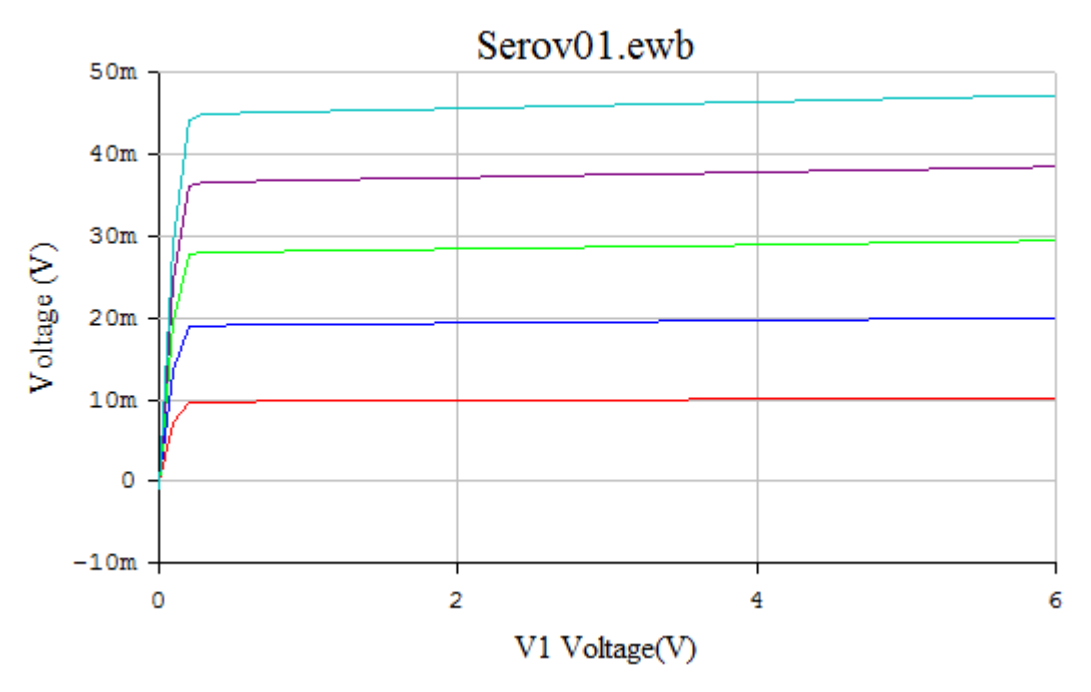

Вариант 3

MSP3904

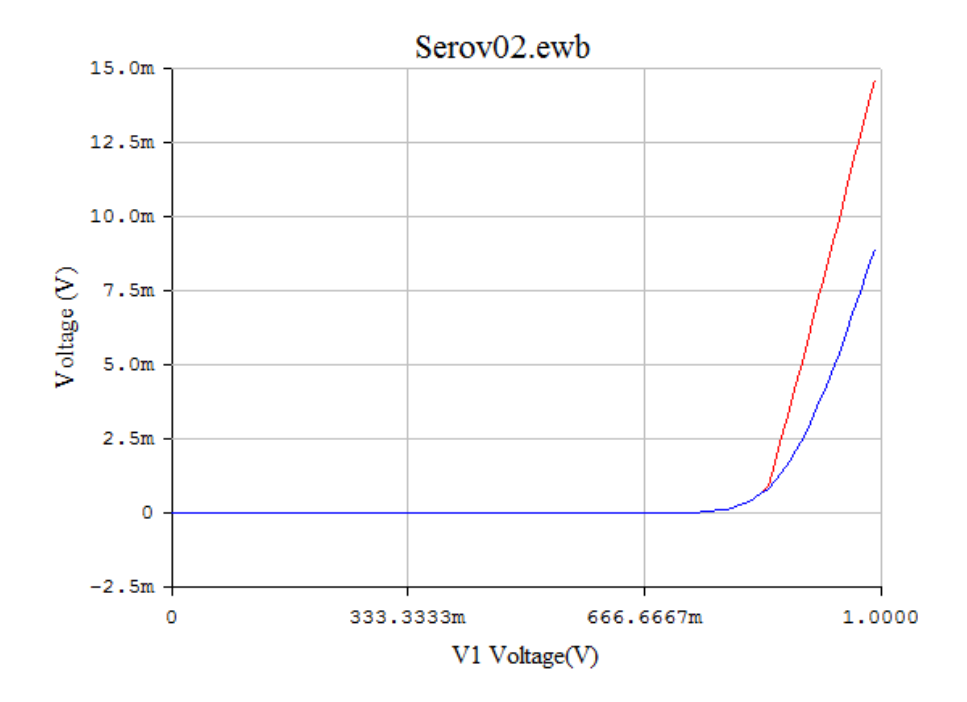

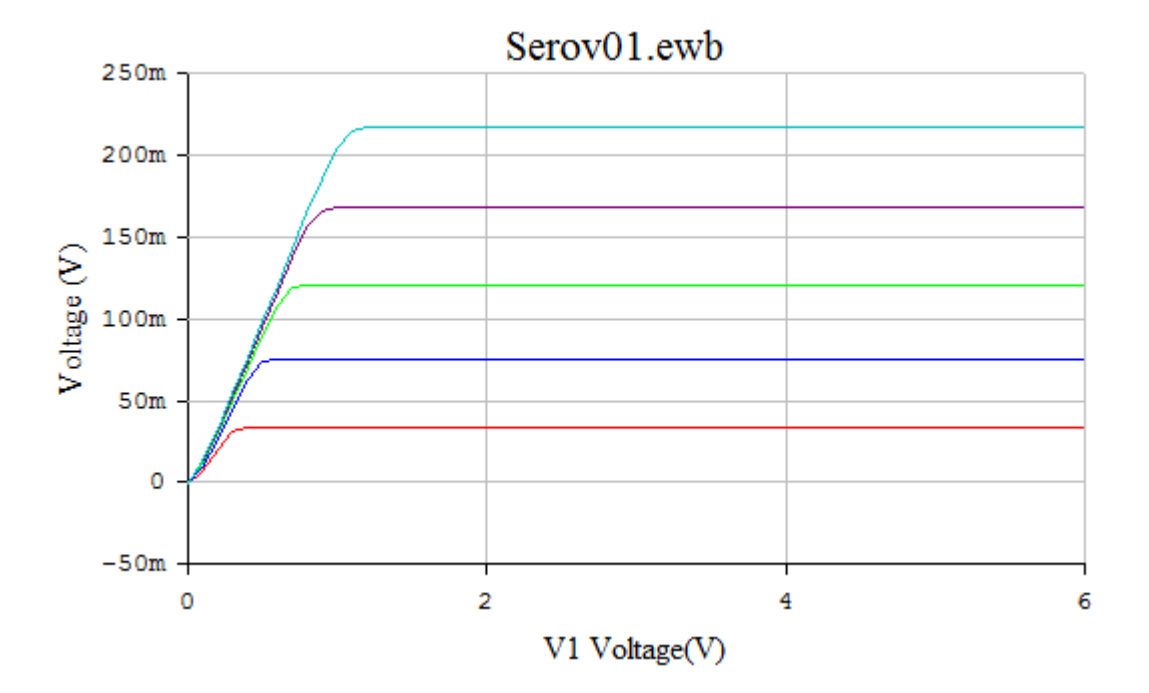

Вариант 4 **BFR** 106

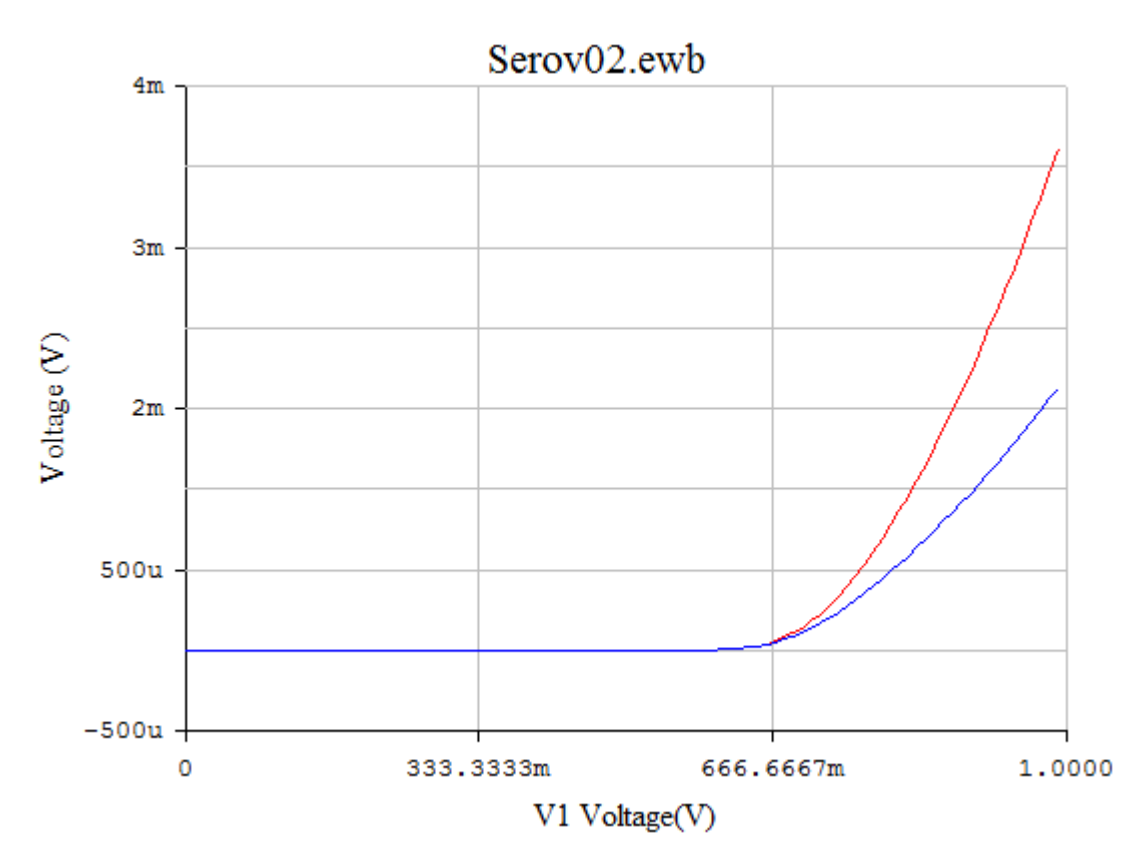

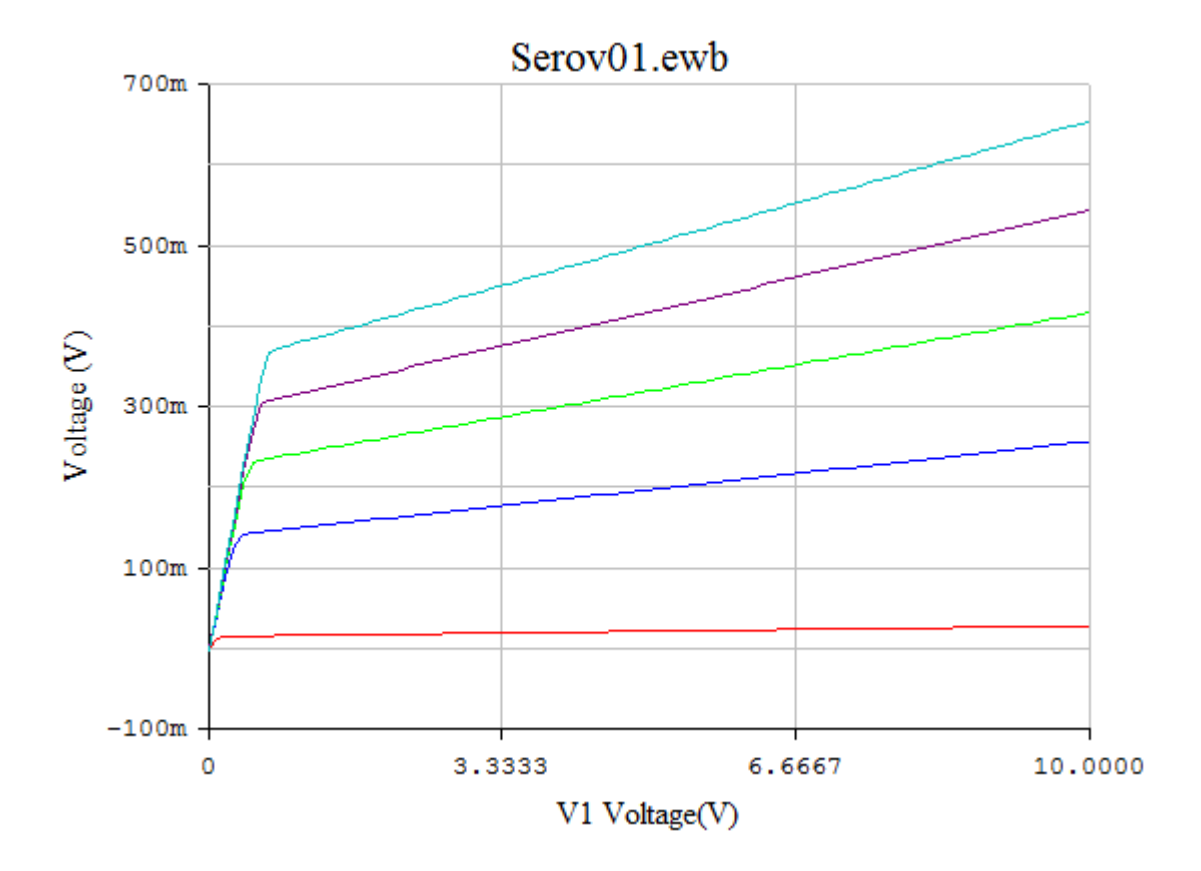

Вариант 5<br>КТ 315

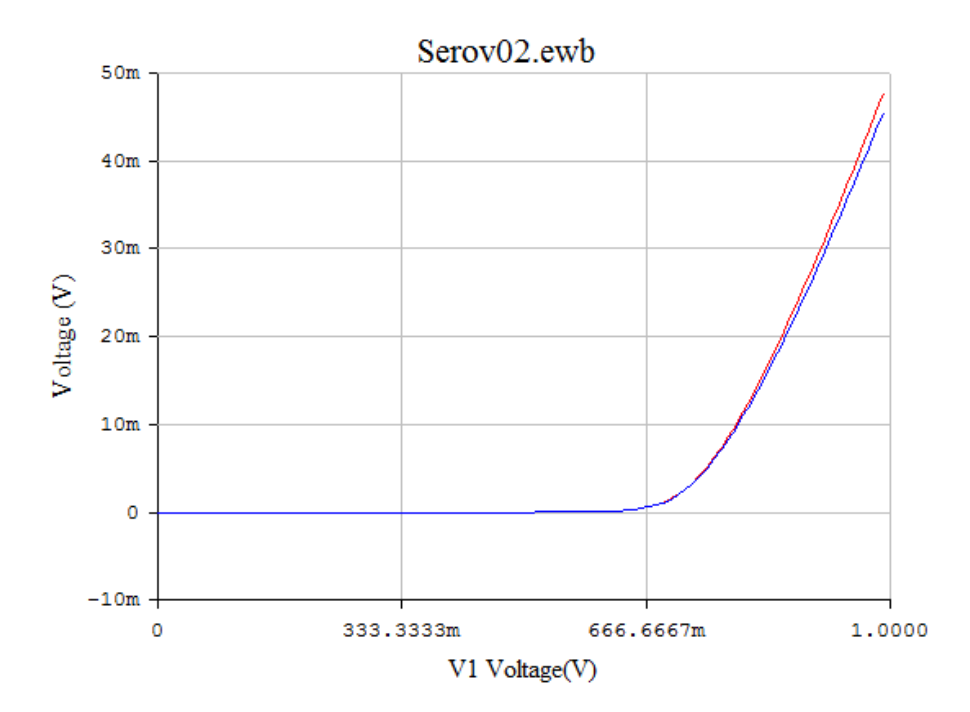

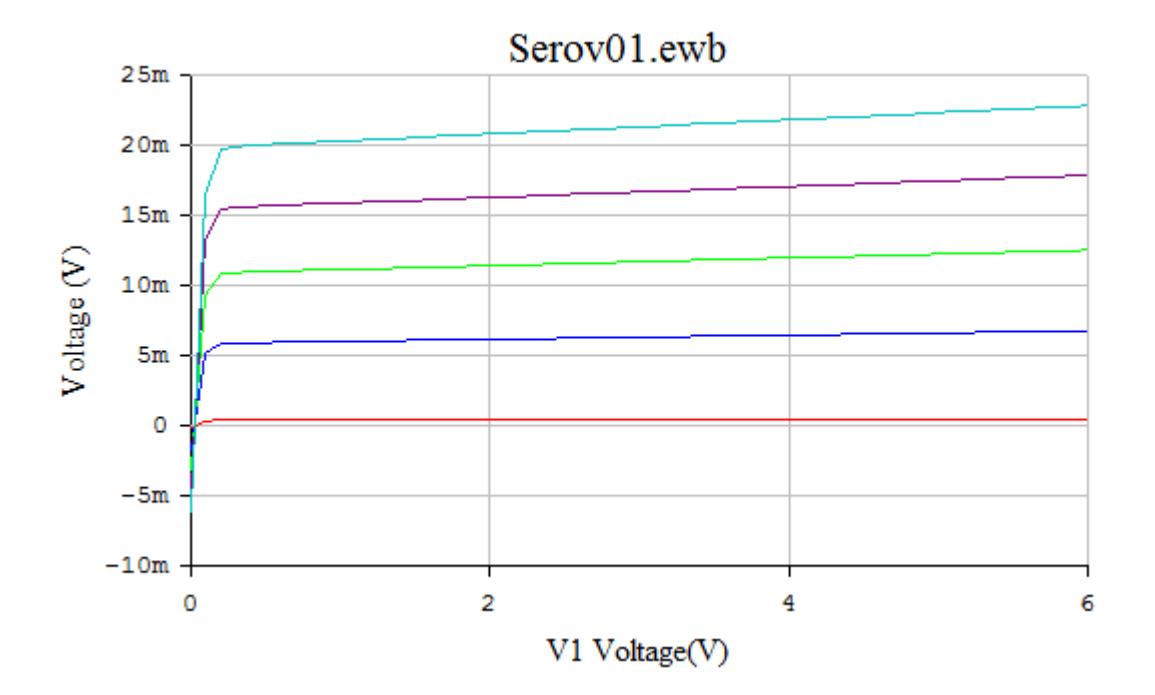

**KT880A** 

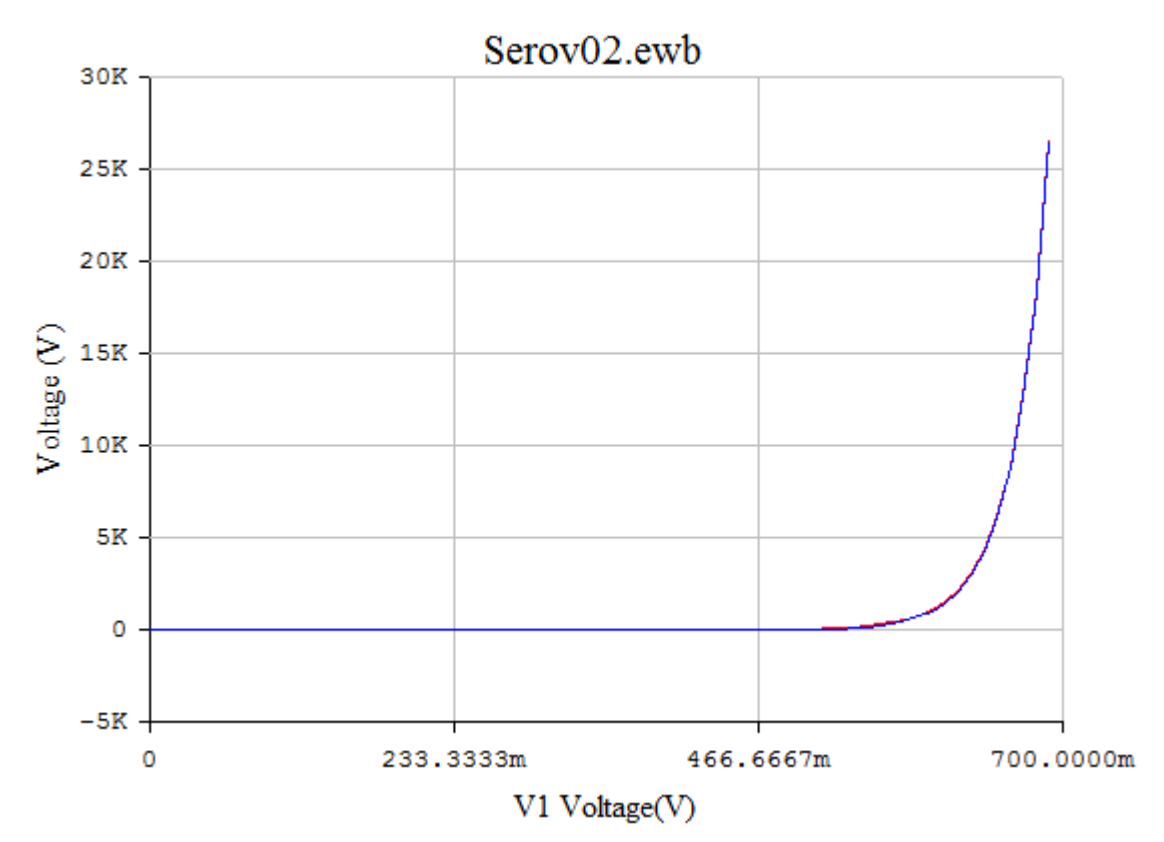

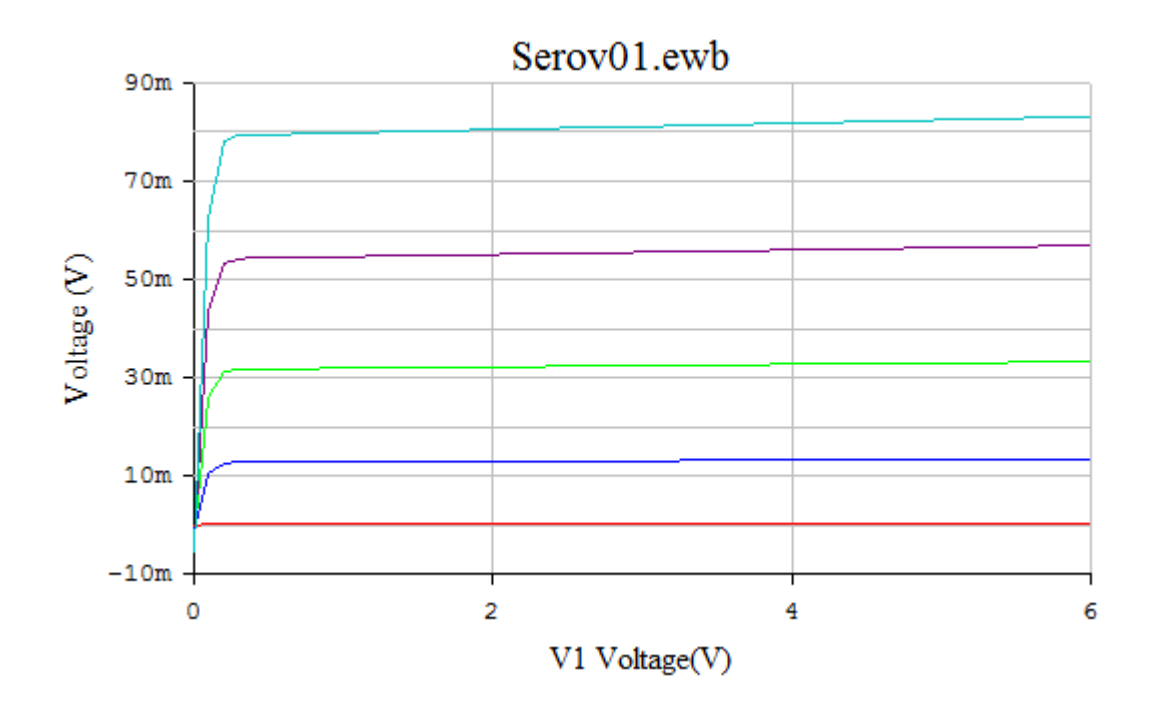

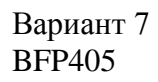

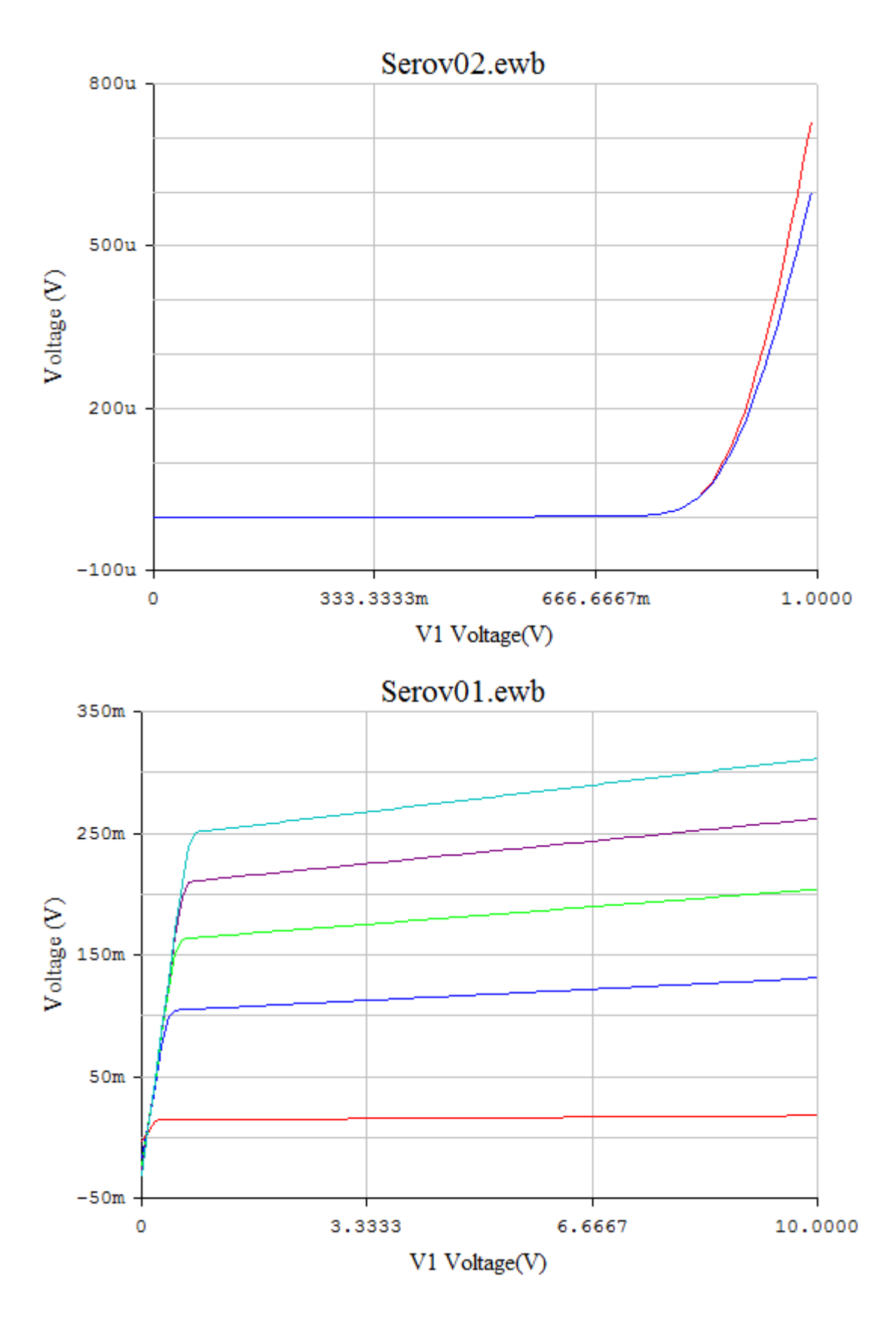

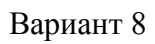

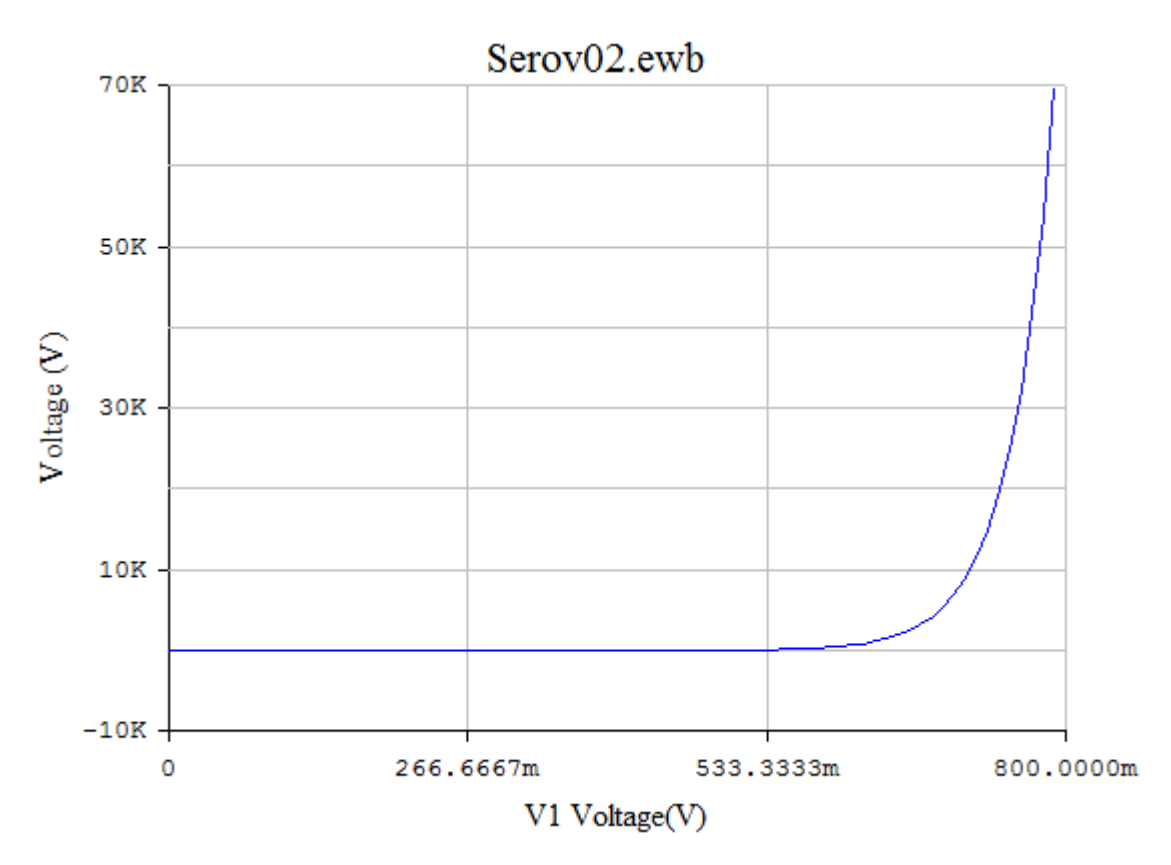

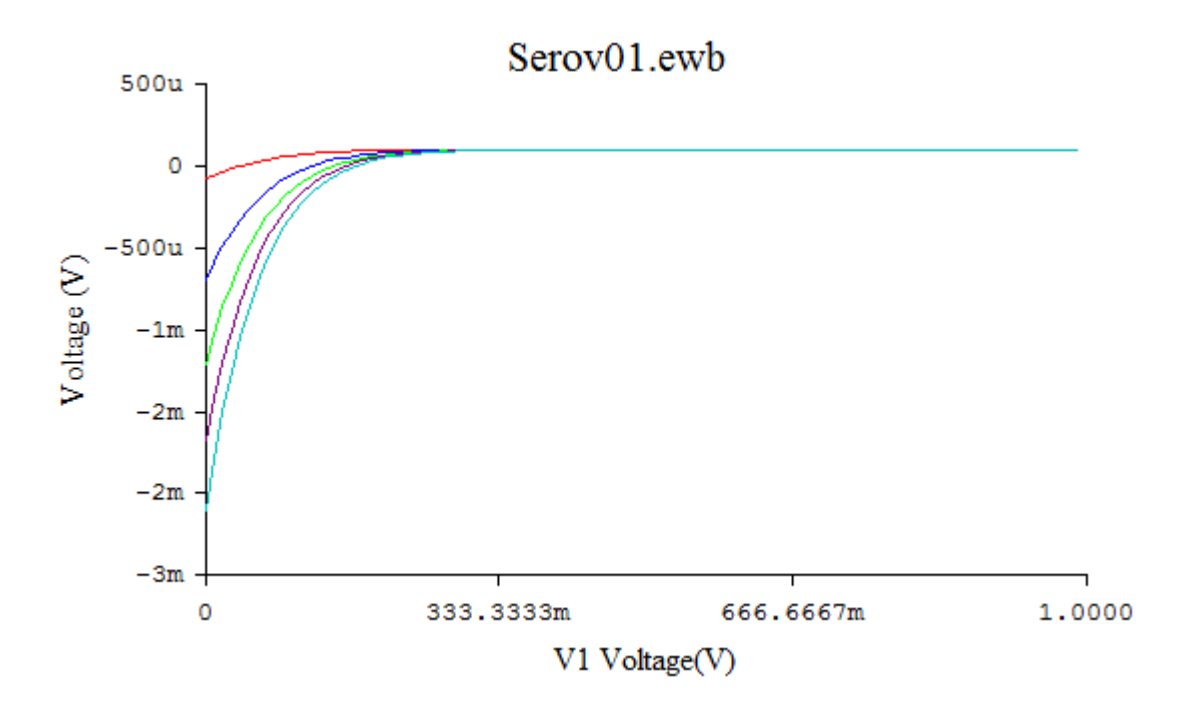

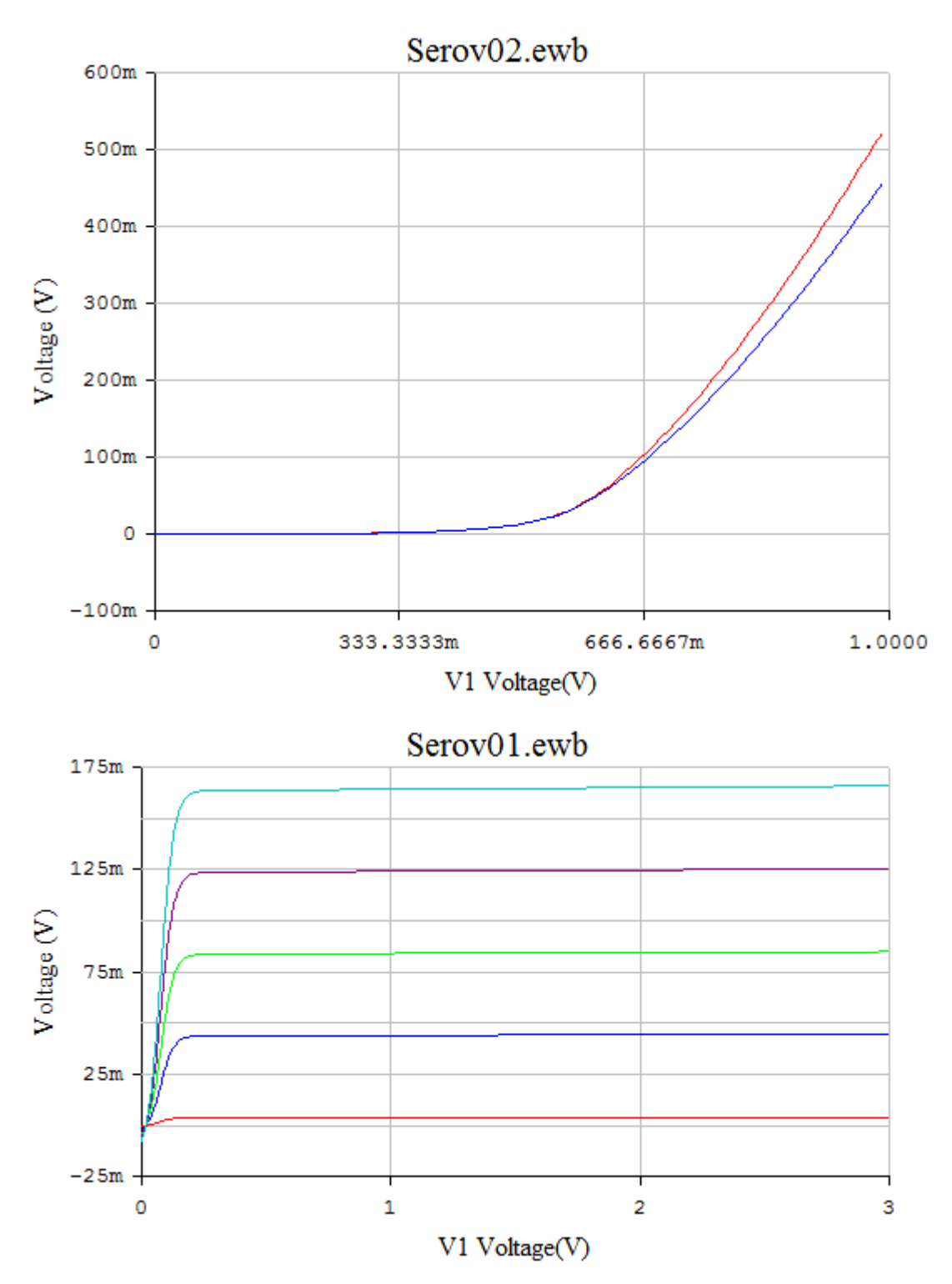

2T3102A

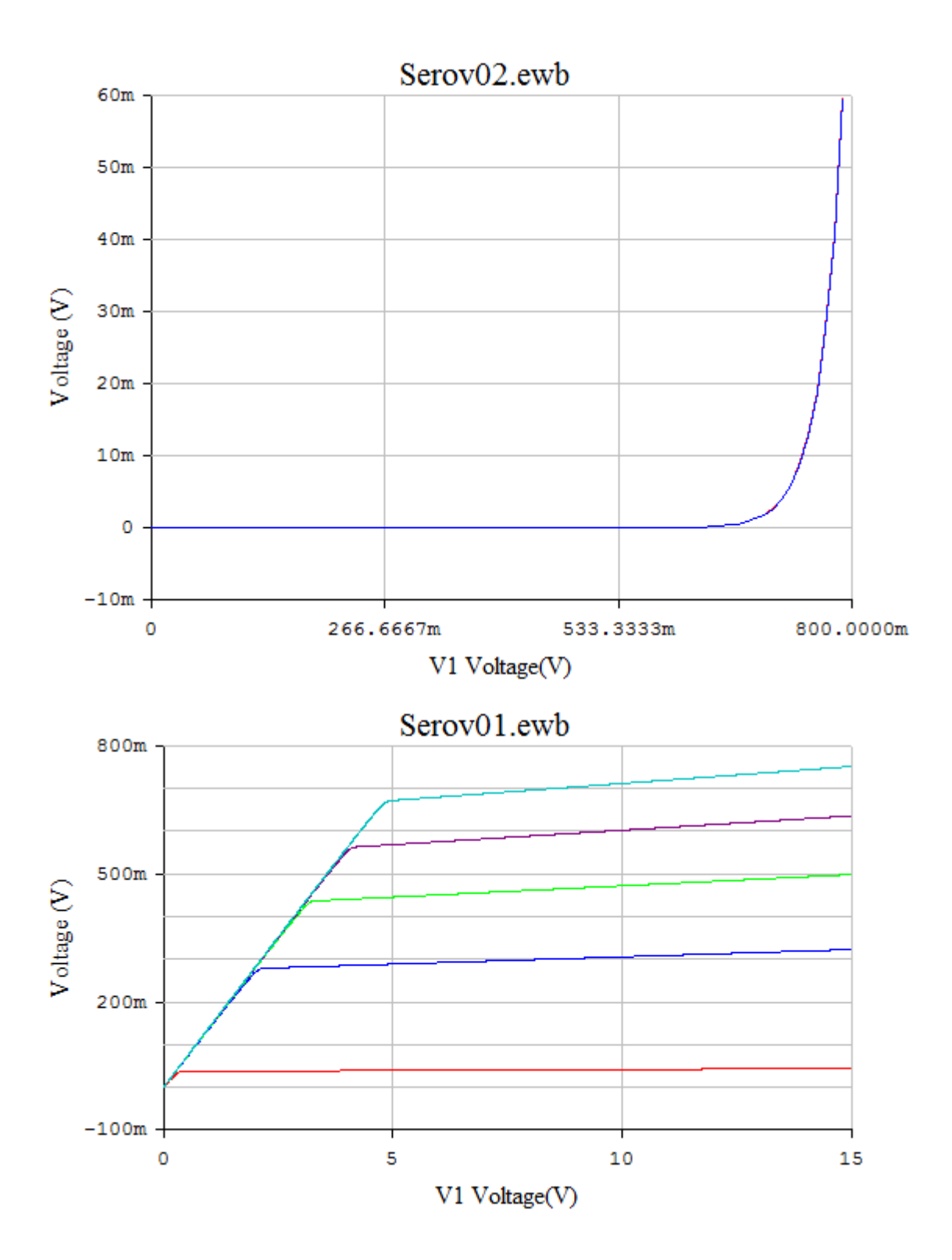

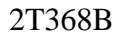

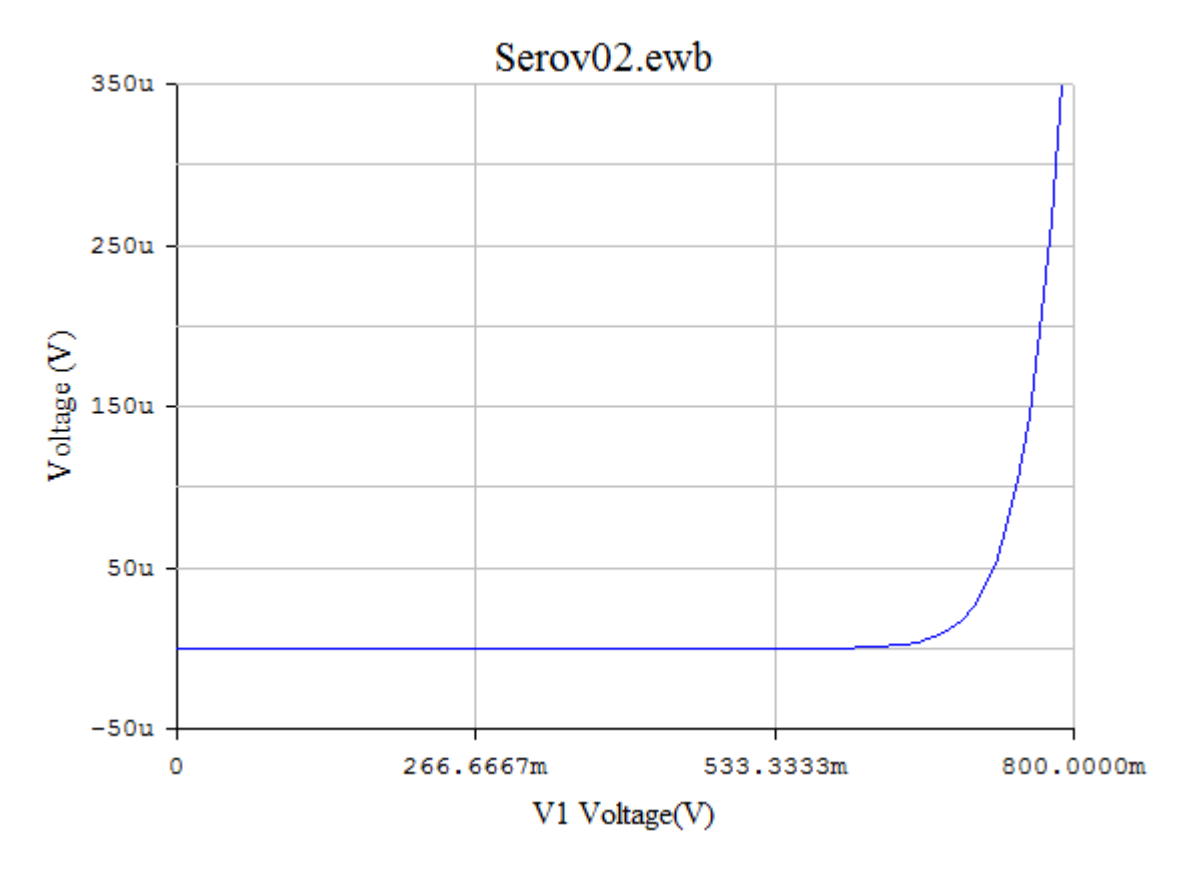

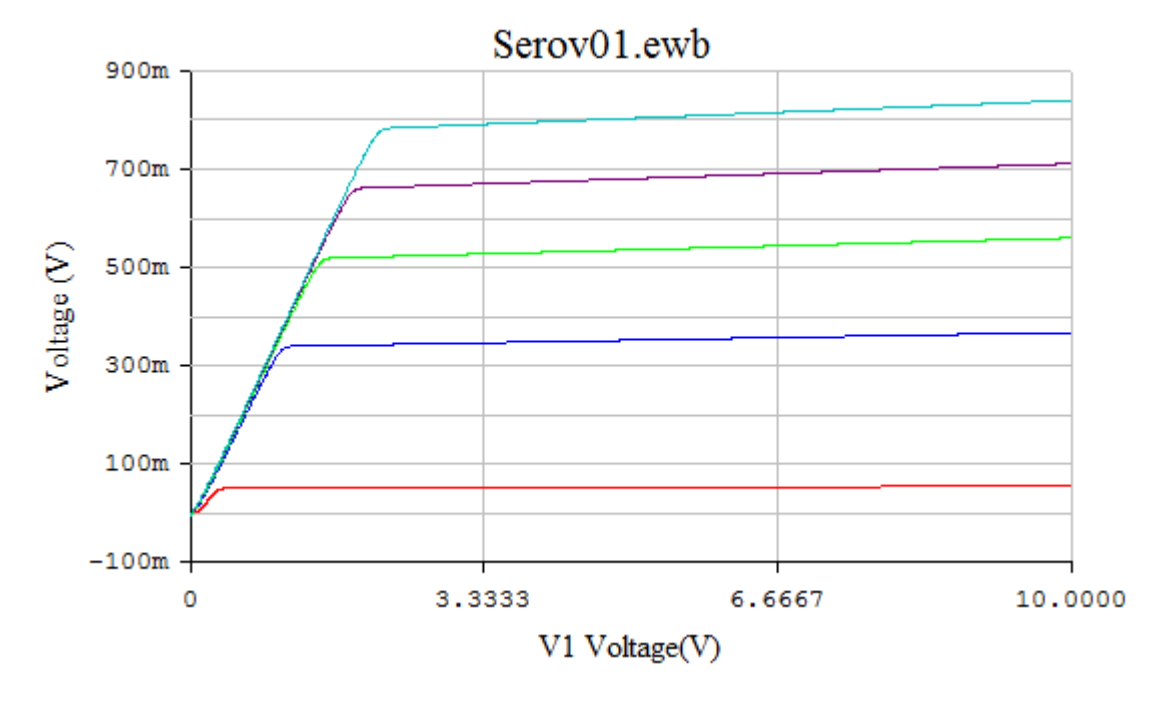

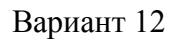

2T355A

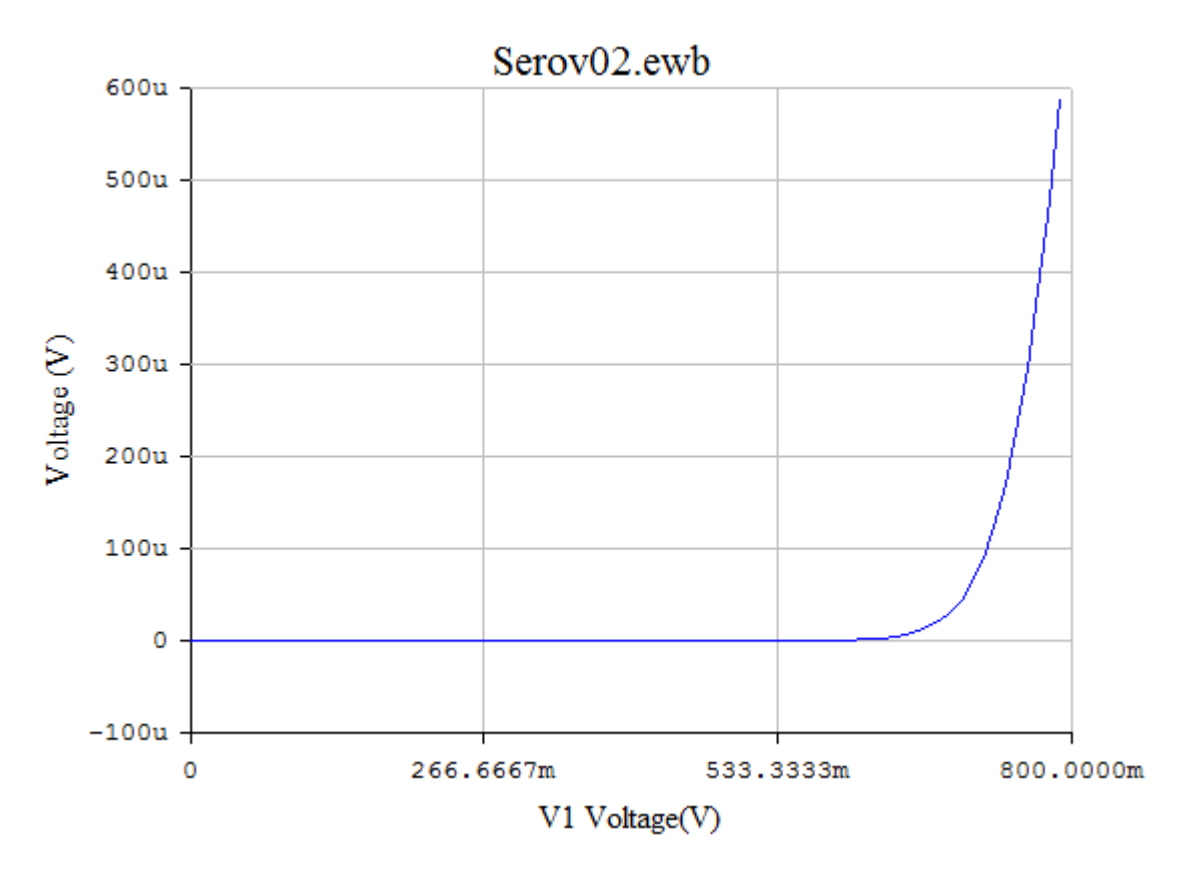

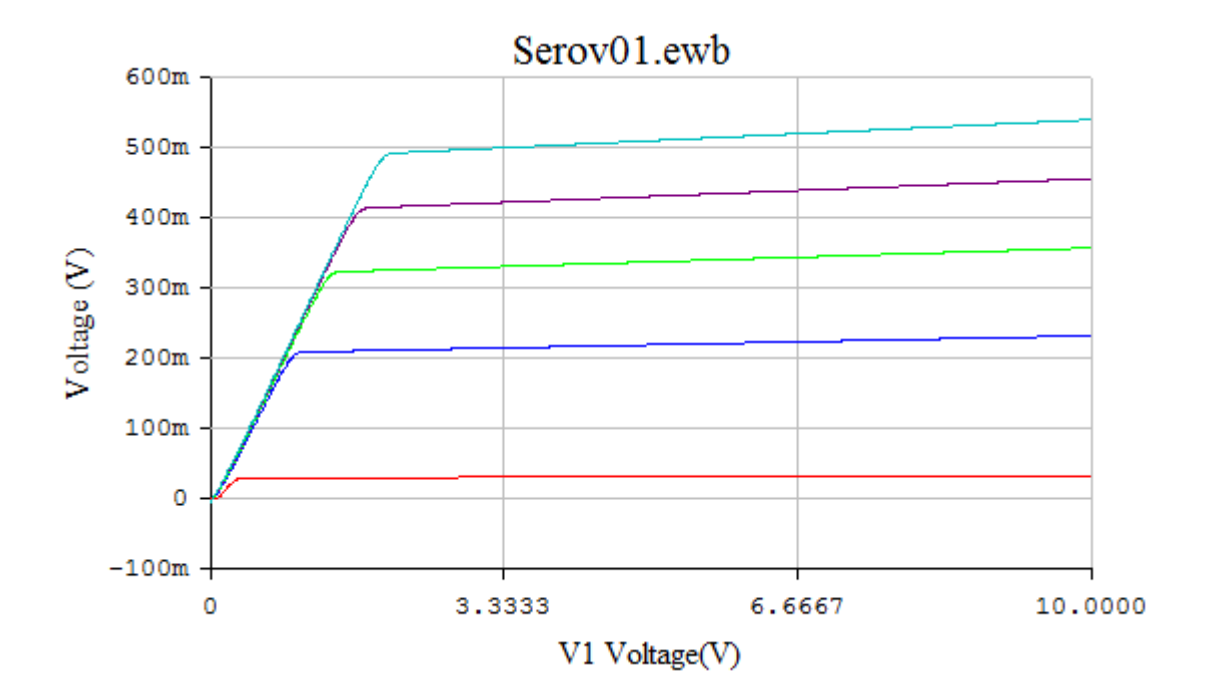

2T608B

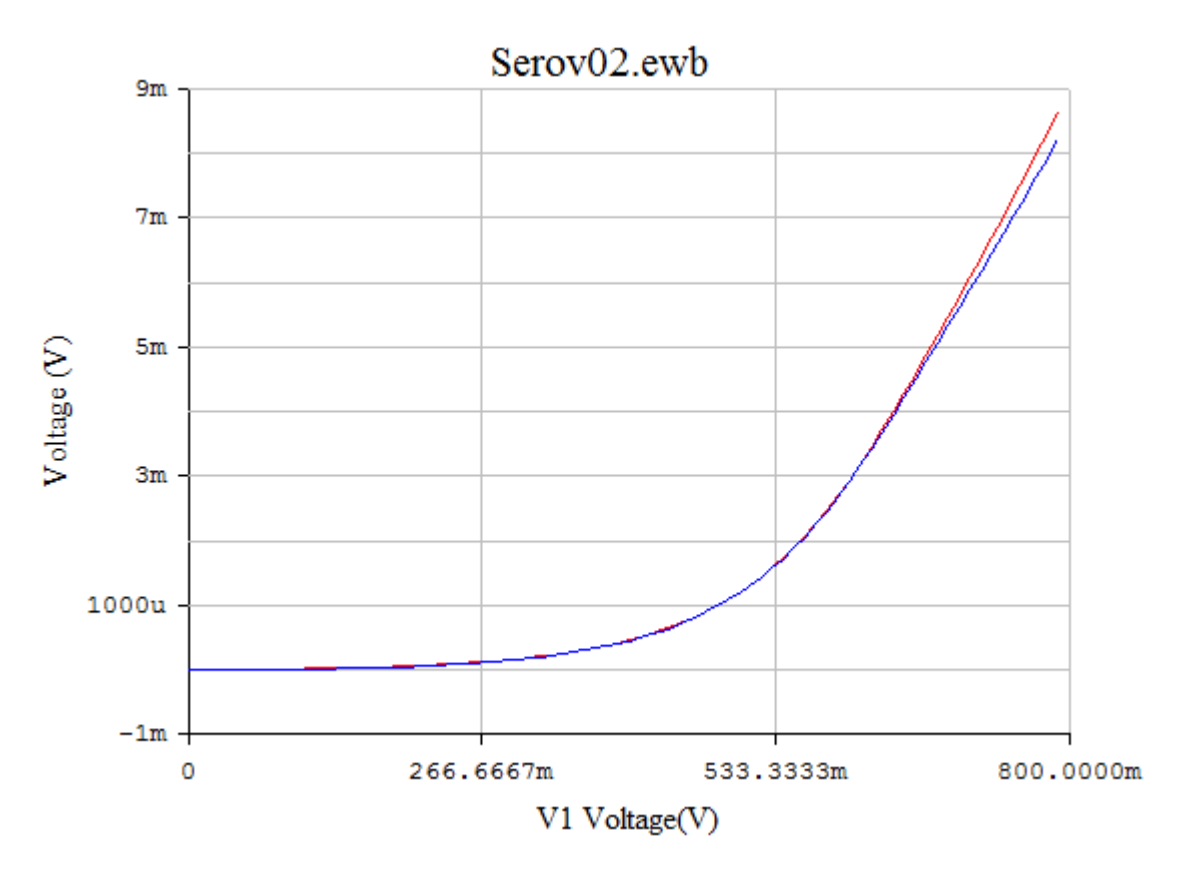

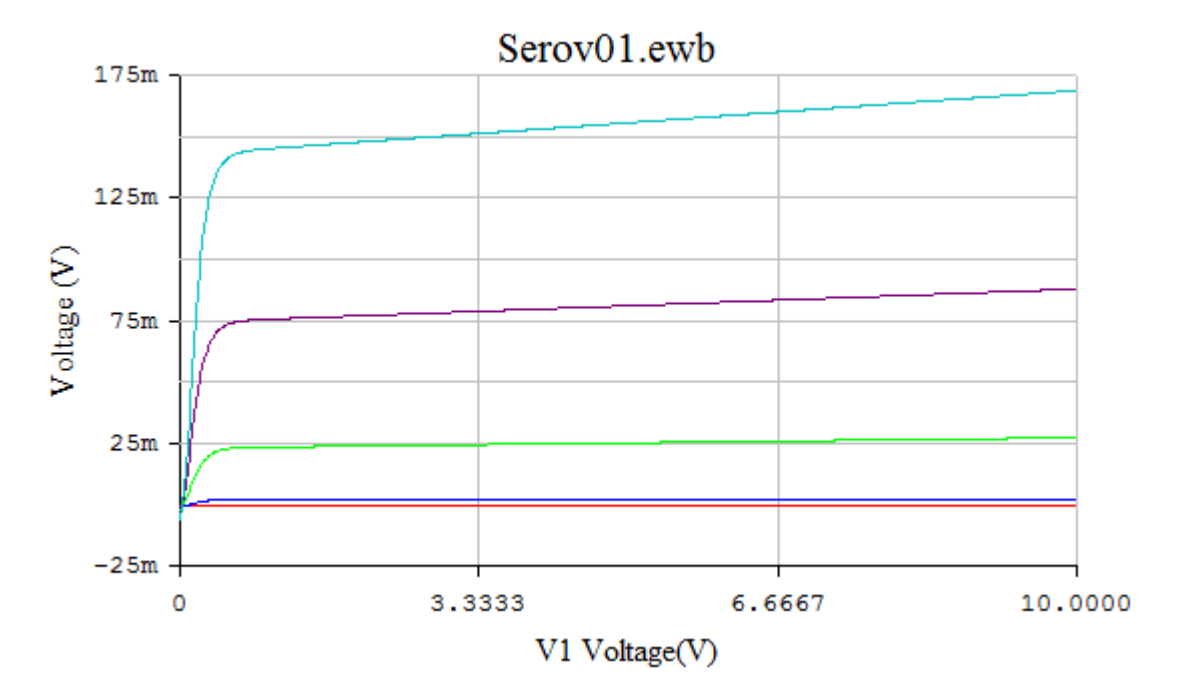

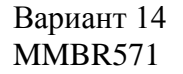

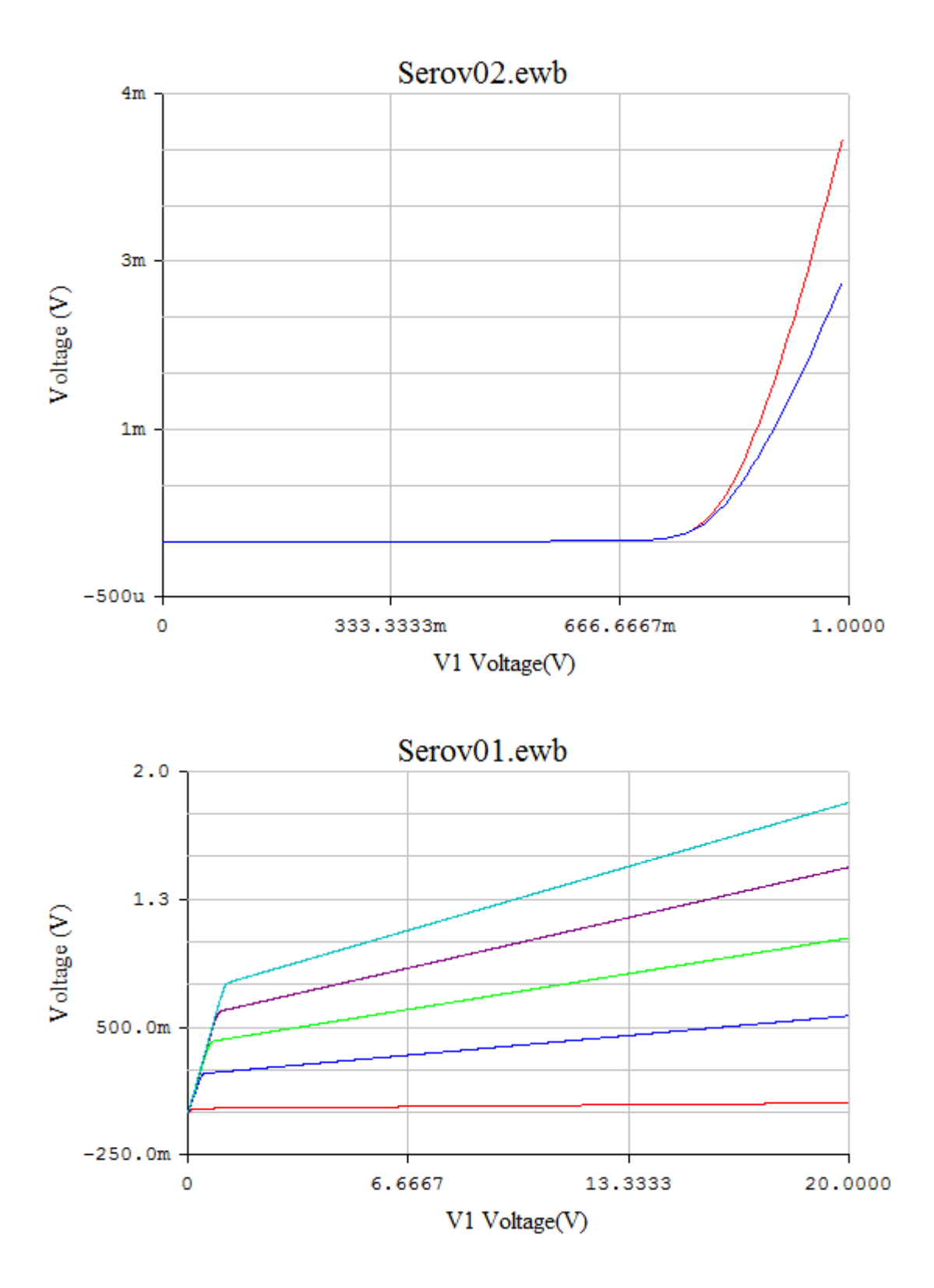

MMBR901

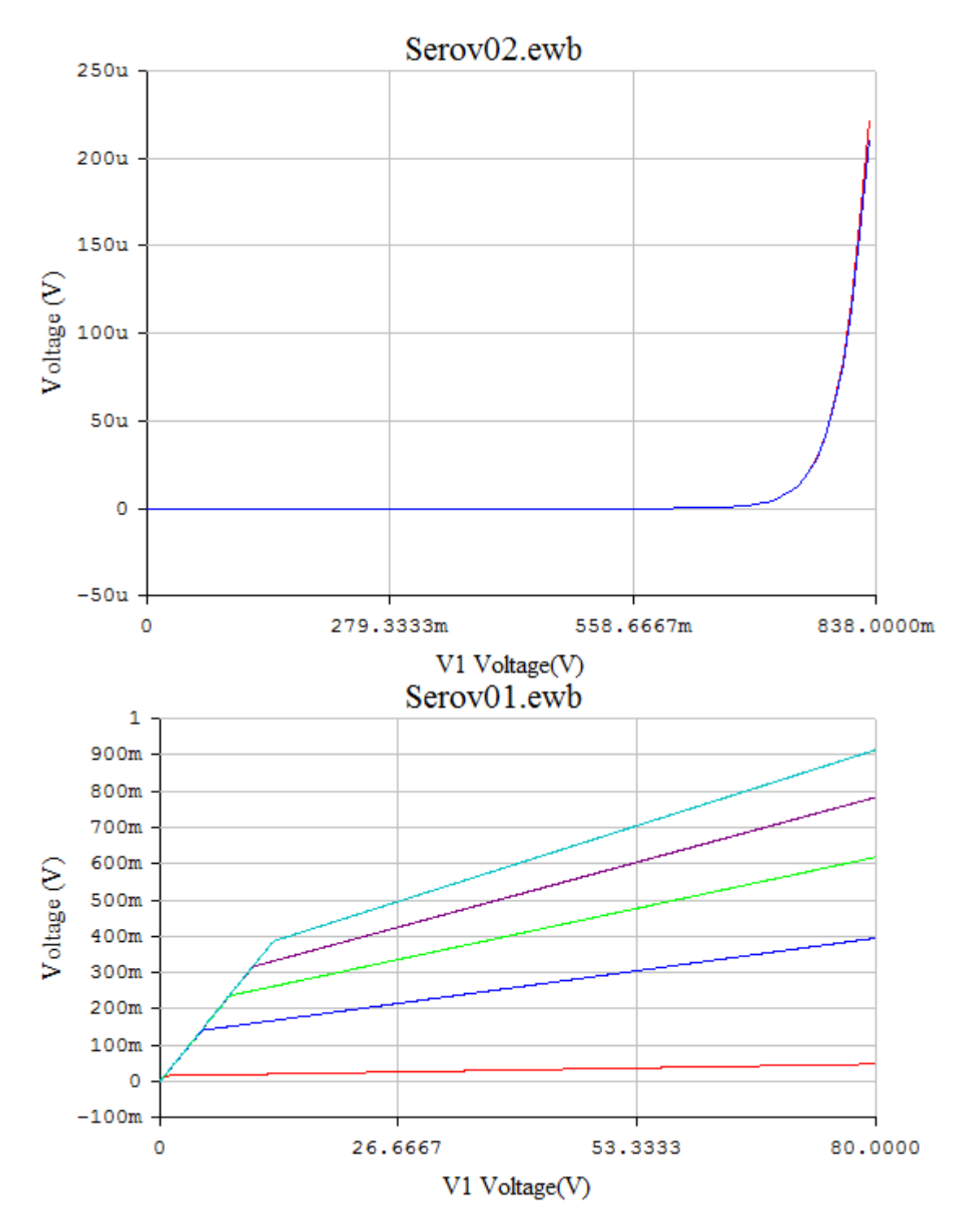

### MMBR931

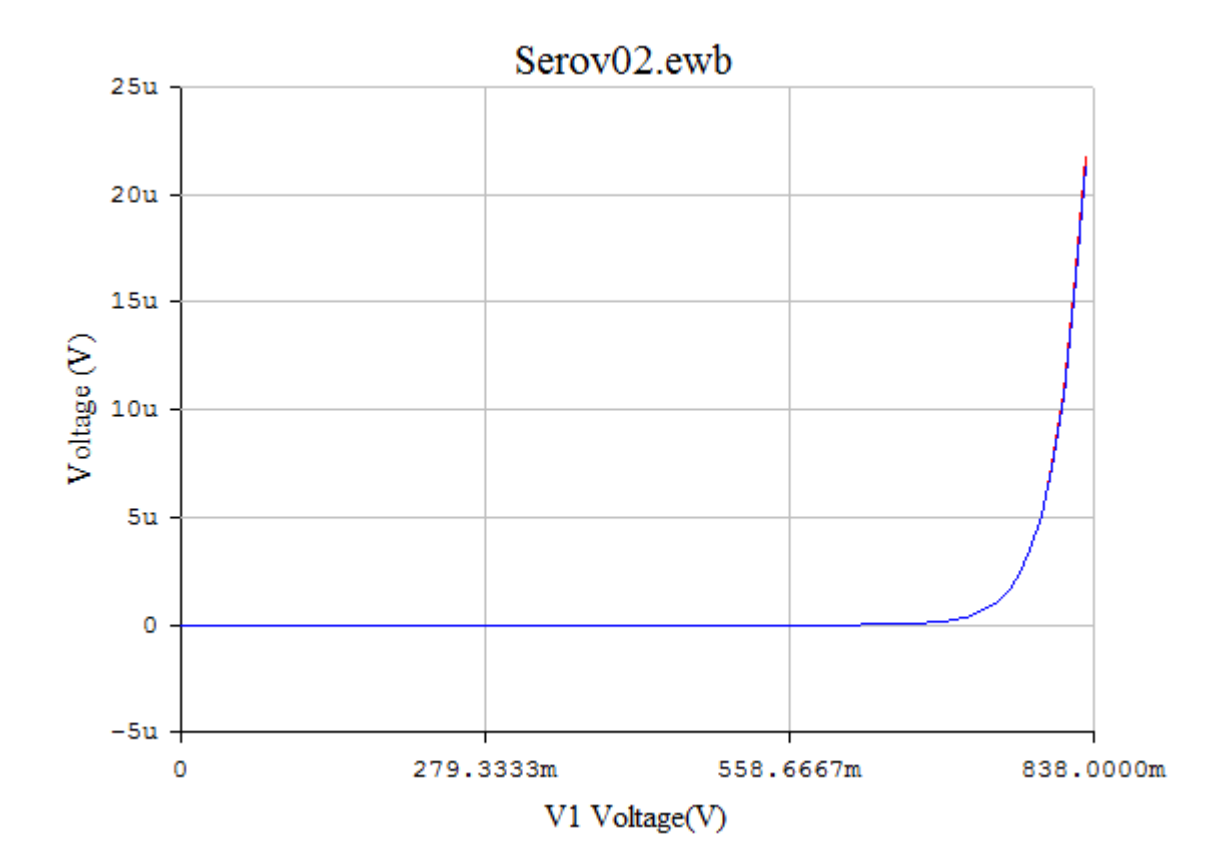

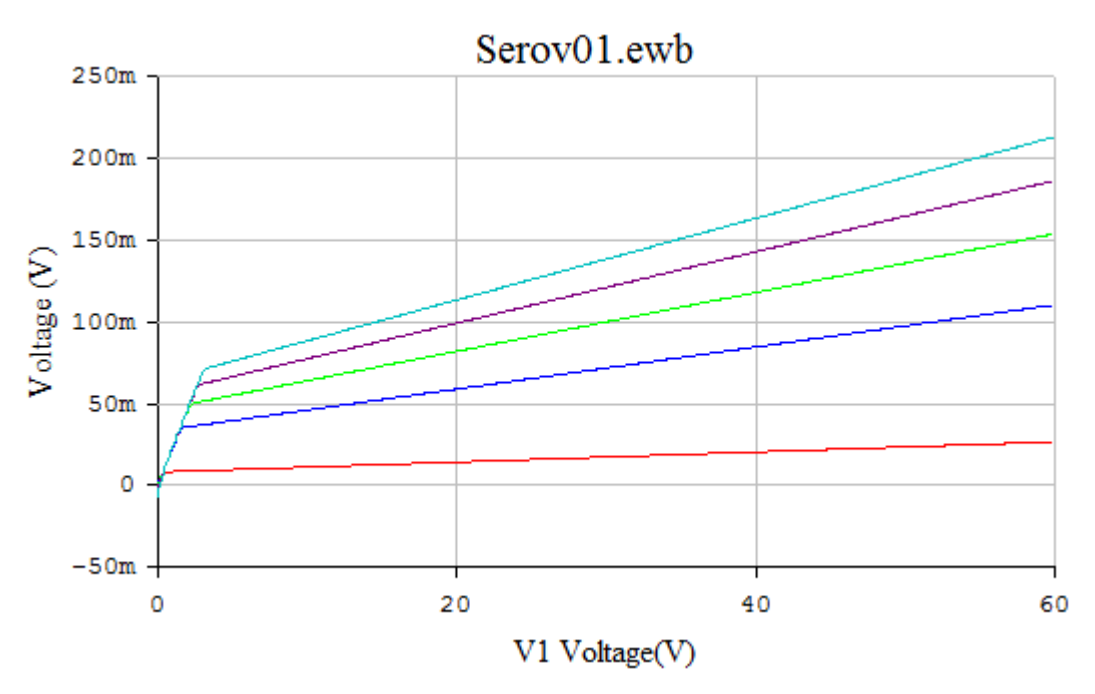

Вариант 17

MRF5812

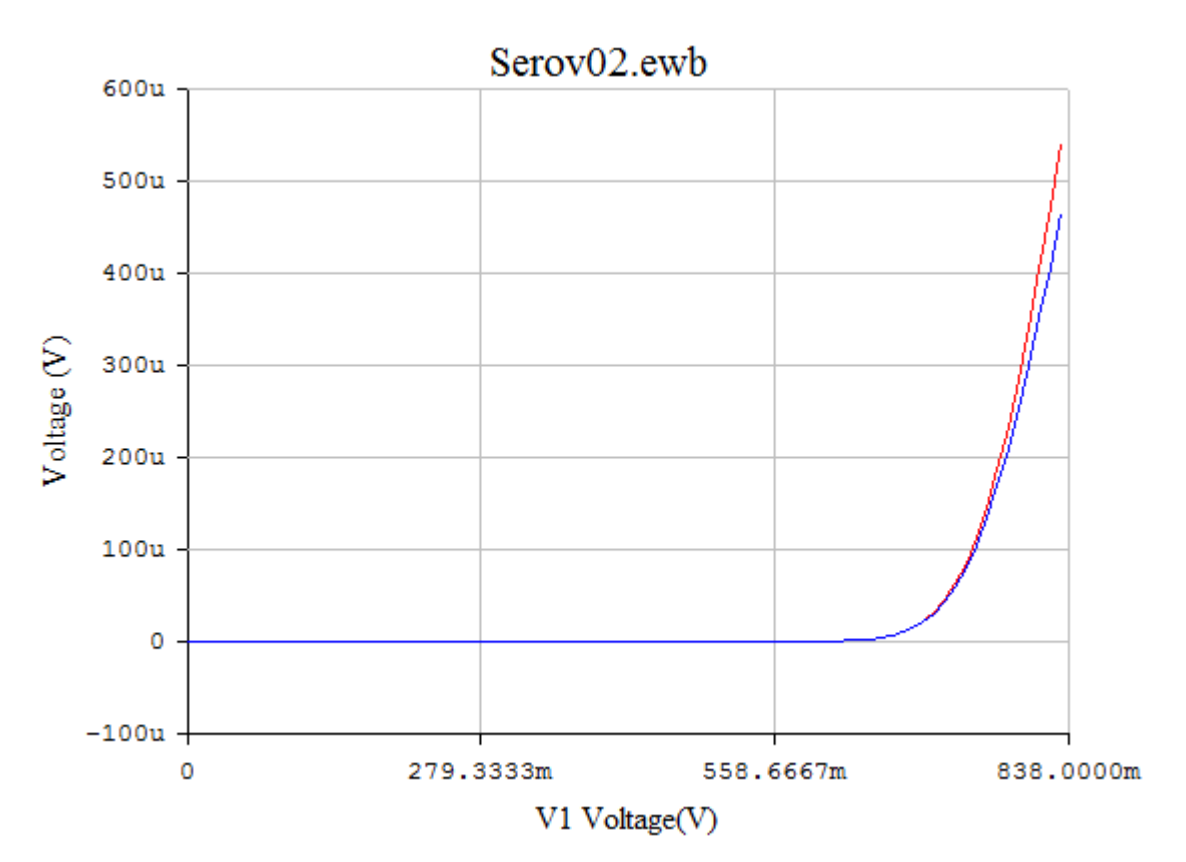

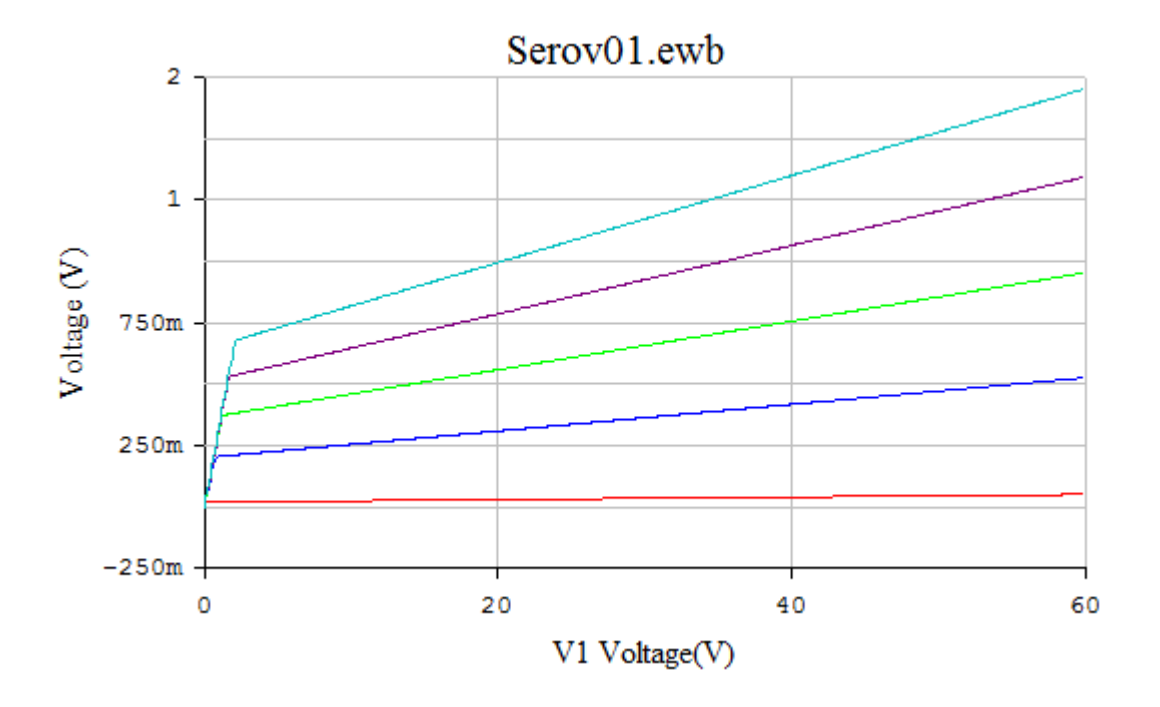

Вариант 18

MRF9011

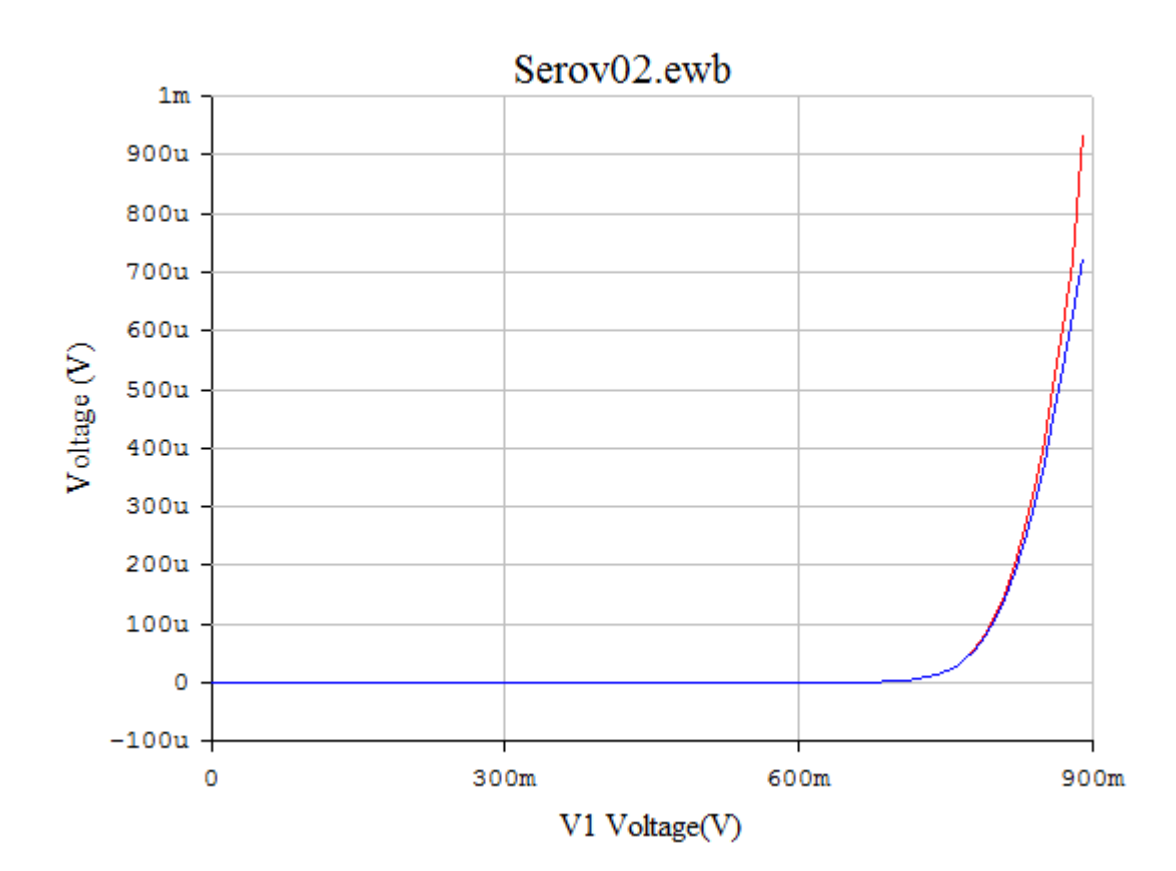

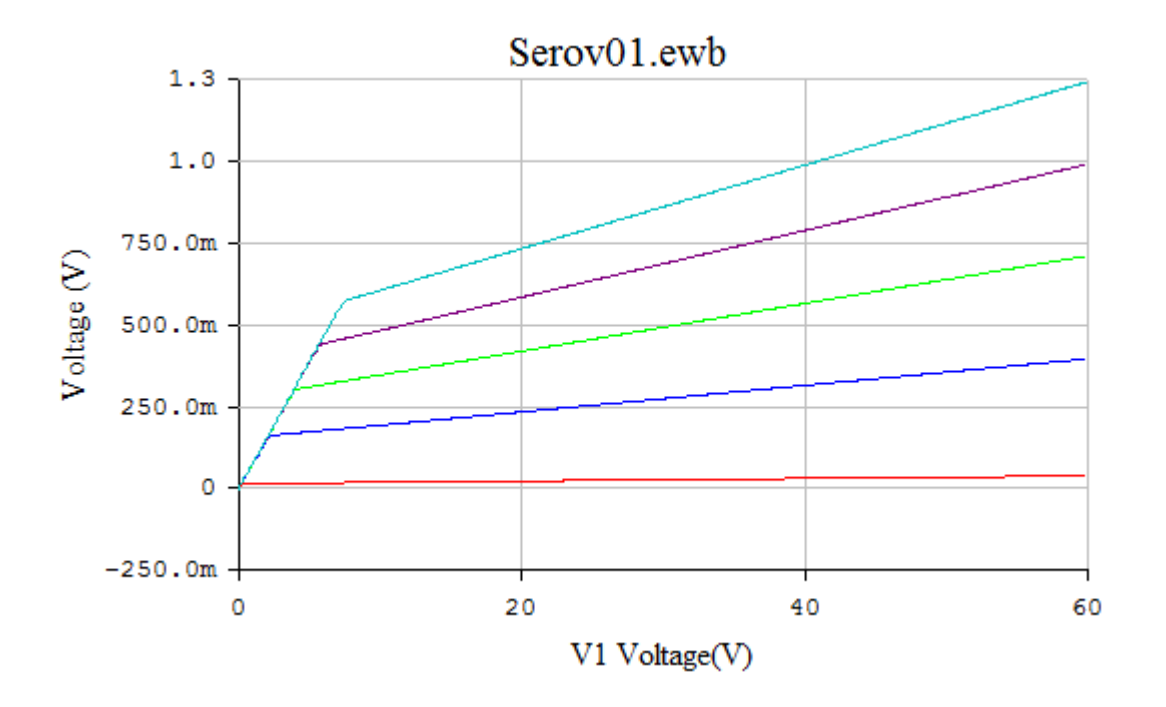

Вариант 19

MRF947

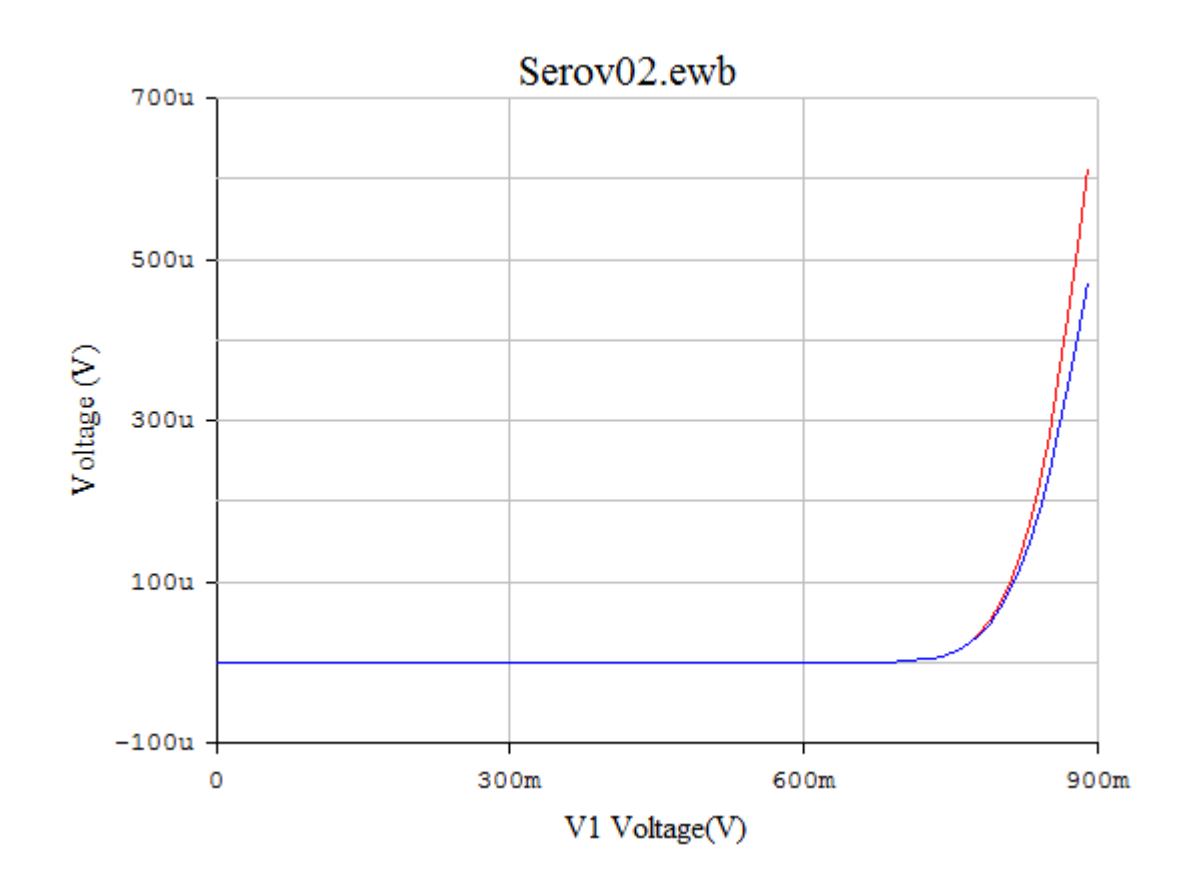

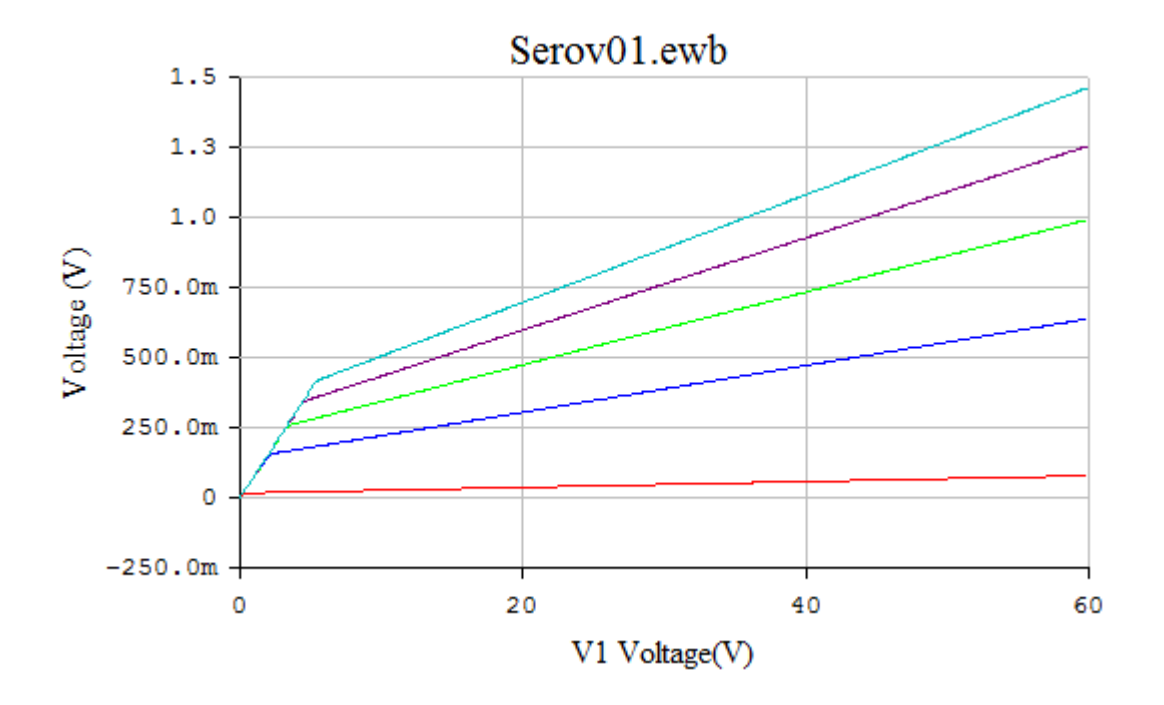

Вариант 20

![](_page_32_Figure_3.jpeg)

![](_page_33_Figure_0.jpeg)

Вариант 21

T502

![](_page_33_Figure_3.jpeg)

![](_page_34_Figure_0.jpeg)

Вариант 22

![](_page_35_Figure_0.jpeg)

Вариант 23

![](_page_36_Figure_0.jpeg)

![](_page_36_Figure_1.jpeg)

![](_page_37_Figure_0.jpeg)

Вариант 25

![](_page_38_Figure_0.jpeg)

![](_page_38_Figure_1.jpeg)

![](_page_38_Figure_3.jpeg)

![](_page_39_Figure_0.jpeg)

Вариант 27

![](_page_40_Figure_0.jpeg)

41

![](_page_41_Figure_2.jpeg)

![](_page_41_Figure_3.jpeg)

![](_page_42_Figure_2.jpeg)

![](_page_43_Figure_0.jpeg)

Вариант 30

**BC109** 

![](_page_43_Figure_3.jpeg)

![](_page_44_Figure_0.jpeg)

Вариант 31

![](_page_45_Figure_0.jpeg)

![](_page_45_Figure_1.jpeg)

**BC183** 

 $46\text{ }$ 

![](_page_46_Figure_0.jpeg)

![](_page_46_Figure_1.jpeg)

![](_page_47_Figure_0.jpeg)

Вариант 34

![](_page_48_Figure_0.jpeg)

![](_page_48_Figure_1.jpeg)

![](_page_49_Figure_1.jpeg)

![](_page_49_Figure_2.jpeg)

Вариант 36

![](_page_50_Figure_0.jpeg)

![](_page_50_Figure_1.jpeg)

![](_page_50_Figure_2.jpeg)

![](_page_51_Figure_0.jpeg)

![](_page_51_Figure_1.jpeg)

 $-100m \overline{0}$ 3.3333 10.0000 6.6667 V1 Voltage(V)

**KT638A** 

![](_page_52_Figure_2.jpeg)

![](_page_53_Figure_0.jpeg)

![](_page_53_Figure_1.jpeg)

![](_page_53_Figure_2.jpeg)

![](_page_54_Figure_2.jpeg)

![](_page_55_Figure_0.jpeg)

KT602

![](_page_56_Figure_2.jpeg)

KT312

![](_page_57_Figure_2.jpeg)

![](_page_58_Figure_0.jpeg)

Вариант 43

Приложение 2

![](_page_59_Picture_1.jpeg)

#### МИНОБРНАУКИ РОССИИ

#### Федеральное государственное бюджетное образовательное учреждение высшего образования **«МИРЭА – Российский технологический университет» РТУ МИРЭА**

**Физико-технологический институт Кафедра электроники**

**КУРСОВАЯ РАБОТА по дисциплине « электроника»**

# **Тема курсовой работы «Расчёт усилительного каскада с общим эмиттером»**

![](_page_59_Picture_100.jpeg)

Москва 2018

![](_page_60_Picture_0.jpeg)

#### МИНОБРНАУКИ РОССИИ Федеральное государственное бюджетное образовательное учреждение высшего образования «МИРЭА – Российский технологический университет» РТУ МИРЭА

Физико-технологический институт Кафедра электроники

ЗАДАНИЕ на выполнение курсовой работы по дисциплине «электроника»

Студент Шифр учебной группы Тема «Расчёт усилительного каскала с обшим эмиттером» Исходные данные: Транзистор Максимальное напряжение Uкэ -Максимальный ток коллектора Iк-Максимальная рассеиваемая мощность на коллекторе Рк-\_\_\_\_\_ Задание на курсовую работу выдал «\_\_\_»\_\_ 201 г. Задание на курсовую

работу получил «\_\_\_»\_\_\_\_\_\_\_\_\_\_201\_ г.

![](_page_61_Picture_0.jpeg)

#### МИНОБРНАУКИ РОССИИ

#### Федеральное государственное бюджетное образовательное учреждение высшего образования **«МИРЭА – Российский технологический университет» РТУ МИРЭА**

**Физико-технологический институт Кафедра электроники** ПРОТОКОЛ

заседания комиссии по защите курсовой работы от « $\longrightarrow$  201 г. № \_\_\_\_\_\_\_\_\_

\_\_\_\_\_\_\_\_\_\_\_\_\_\_\_\_\_\_\_\_\_\_\_\_\_\_\_\_\_\_\_\_\_\_\_\_\_\_\_\_\_\_\_\_\_\_\_\_\_\_\_\_\_\_ \_\_\_\_\_\_\_\_\_\_\_\_\_\_\_\_\_\_\_\_\_\_\_\_\_\_\_\_\_\_\_\_\_\_\_\_\_\_\_\_\_\_\_\_\_\_\_\_\_\_\_\_\_\_

> \_\_\_\_\_\_\_\_\_\_\_\_\_\_\_\_\_\_\_\_\_\_\_ \_\_\_\_\_\_\_\_\_\_\_\_\_\_\_\_\_\_\_\_\_\_\_

Состав комиссии : \_\_\_\_\_\_\_\_\_\_\_\_\_\_\_\_\_\_\_\_\_\_\_\_\_\_\_\_\_\_\_\_\_\_\_\_\_\_\_\_\_\_\_\_\_\_\_\_\_\_\_\_\_\_

Утверждена на заседании кафедры электроника от « $\_\_\_$   $\_\_$ 

Слушали защиту курсовой работы «Расчёт усилительного каскада с общим эмиттером» по дисциплине аналоговая электроника

Студента

Во время защиты были заданы следующие вопросы: 1. \_\_\_\_\_\_\_\_\_\_\_\_\_\_\_\_\_\_\_\_\_\_\_\_\_\_\_\_\_\_\_\_\_\_\_\_\_\_\_\_\_\_\_\_\_\_\_\_\_\_\_\_\_\_\_\_\_\_\_\_\_\_\_\_\_

2. \_\_\_\_\_\_\_\_\_\_\_\_\_\_\_\_\_\_\_\_\_\_\_\_\_\_\_\_\_\_\_\_\_\_\_\_\_\_\_\_\_\_\_\_\_\_\_\_\_\_\_\_\_\_\_\_\_\_\_\_\_\_\_\_\_

 $3.$   $\overline{\phantom{a}}$ 

Итоговая оценка выполнения курсовой работы

Члены комиссии

## Приложение 3 ВАРИАНТЫ

![](_page_62_Picture_120.jpeg)

![](_page_63_Figure_0.jpeg)

МП21Д –  $\Delta I_{\delta}$  =40 мкА МП21Г –  $\Delta I_{\delta}$  =100 мкА *UКЭ*max =35 В  $I_{kmax}$ =50 мА *P к* max =150 мВт *Cк* =30 пФ

**МП39, МП40, МП41А**  $I_{\mathbf{k}}, M$  $\overline{v_{\mathbf{K3}}^{\mathbf{1}}=0}$  $I_{\rm K}$ MA 40  $58$  $30$ 20  $\Delta I_B$  $10$ 0,1  $\boldsymbol{\mathcal{E}}$  $U_{\aleph 3\star} B$  $\theta_i \mathcal{Z}$  $\mathbf{2}^{\prime}$  $10\,$  $12\,$  $U_{53},\theta$  :  $\tilde{4}$  $\boldsymbol{\mathit{6}}$  $\pmb{\theta}$ МП39 –  $\Delta I_{\delta}$  =400 мкА МП40 –  $\Delta I_{\delta}$ =200 мкА МП41А –  $\Delta I_{\delta}$ =100 мкА  $C_{k}$  =50 п $\Phi$  $U_{K3\text{max}}$  = 15 B  $I_{kmax}$  =20 мА *P к* max =150 мВт

![](_page_64_Figure_0.jpeg)

### **МП114, МП115, МП116**

![](_page_65_Figure_1.jpeg)

МП114 –  $\Delta I_6$ =0,3 мА  $M\Pi115 - \Delta I_6 = 0,3 \text{ mA}$  $=0,3 \text{ mA}$  MIT116 –  $\Delta t_{\delta} = 0,1 \text{ MA}$ МП114 – *<sup>U</sup>кэ*max МП115 –  $U_{\text{rəmax}}$ =30 В  $=30 B$  MIT116 –  $U_{\text{R2} \text{max}} = 15 B$  $I_{k\text{ max}}$ =10 мА  $P_{k \max}$ =150мВт  $C_{k}$ =50 пФ МП114 –  $f_{\text{rp}}$ =0,92 МГц МП116 –  $f_{\text{rp}}$ =2,0 МГц

**КТ104А, КТ104Б, КТ104В**

70

 $66$ 

 $50\,$ 

 $40\,$ 

 $\rm 30$ 

 $20$ 

 $\overline{\Delta}I_6$ 

![](_page_65_Figure_4.jpeg)

![](_page_65_Figure_5.jpeg)

**КТ201Г, КТ201Б**

![](_page_66_Figure_1.jpeg)

![](_page_66_Figure_2.jpeg)

## **ГТ310А, ГТ31Б**

![](_page_67_Figure_1.jpeg)

П416 –  $\Delta I_6$  =0,1 мА  $=0,1 \text{ mA}$   $\Pi 416A - \Delta I_{\delta}$  $=0,05$  MA  $\Pi 4165 - \Delta I_6 = 0,03$  MA  $U_{k3}$  (при  $R_{\delta}$  =0) =15 В  $U_{\kappa s \max}$  (при  $R_{\delta} \leq 1$ кОм) =12 В  $I_{k\text{ max}}$ =25 мА *P <sup>к</sup>* max =100 мВт  $C_{\kappa}$  =20 πΦ

![](_page_68_Figure_0.jpeg)

КТ3107А –  $\Delta I_6$ =0,2 мА  $KT3107A - U_{\text{R3}max} = 45 B$  KT31075 –  $U_{\text{R3}max} = 45 B$  KT3107K –  $U_{\text{R3}max} = 25 B$  $I_{k\text{ max}}$ =100 мА

*P <sup>к</sup>* max =300 мВт  $C_{\kappa}$  =12 πΦ

![](_page_68_Figure_3.jpeg)

**КТ313А, КТ313Б**

![](_page_68_Figure_5.jpeg)

КТ313А –  $\Delta I_6 = 0,1$  мА КТ313Б –  $\Delta I_6 = 0,05$  мА  $U_{\kappa s \max}$  (при  $R_{\delta} \leq 1$ кОм) =50В  $I_{kmax}$  =350 мА *P <sup>к</sup>* max =300 мВт  $C_{k}$  =12 πΦ

### **КТ3107А, КТ3107Б, КТ3107К**

![](_page_69_Figure_0.jpeg)

ЛР № 020418 от декабря 2006.

Подписано к печати г. Формат 60х84. 1/16<br>Объем 1 п.л. Тираж экз. Заказ Объем 1 п.л. Тираж

*Московский государственный университет приборостроения и информатики* 107996, г. Москва, ул. Стромынка, 20